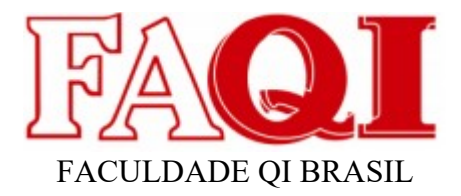

## **SOLUÇÃO DE ARMAZENAMENTO DE DADOS SOBRE A EDUCAÇÃO MUNICIPAL DO MUNICÍPIO DE CIDREIRA/RS Projeto Aplicado**

<span id="page-0-4"></span><span id="page-0-2"></span><span id="page-0-0"></span>Luciano Pereira Scheffer<sup>[1](#page-0-1)</sup> Silvio Viegas<sup>[2](#page-0-3)</sup> Poliane Daniele<sup>[3](#page-0-5)</sup>

#### **Resumo**

Este documento tem como propósito apresentar o desenvolvimento de uma aplicação que atenda às demandas dos profissionais que atuam na educação especial do município de Cidreira/RS. A metodologia utilizada neste estudo foi a revisão bibliográfica em vasto acervo, com artigos relacionados ao tema, publicações da área, e ainda Leis relacionadas à educação especial, de modo a explicitar melhor o contexto de uso da solução a ser criada. Também foi utilizado como instrumento de pesquisa, um questionário em meio eletrônico, o qual participaram profissionais que atuam na educação especial do município em questão. No decorrer deste trabalho, está especificado todo o processo de criação da aplicação, desde o planejamento até o desenvolvimento, descrevendo as tecnologias utilizadas.

Palavras-Chave: Educação especial, Tecnologia, aplicação, desenvolvimento, software

## **1. Introdução**

Quando pensamos em soluções tecnológicas comerciais voltadas para a área da Educação, é difícil encontrar produtos prontos, voltados para este segmento. O que encontramos geralmente são soluções específicas desenvolvidas de acordo com a necessidade de cada cliente.

Falando em educação especial então, as coisas ficam ainda mais difíceis, já que as soluções encontradas visam trabalhar com dados mais globais sobre as situações mais corriqueiras de um ambiente escolar, e dados mais específicos, que atendam a este segmento, acabam ficando em segundo plano.

Desta forma, a ideia deste documento é apresentar por meio de revisão bibliográfica e também de entrevista estruturada em forma de questionário, o contexto da educação especial, especificamente do município de Cidreira/RS, apontando as necessidades dos profissionais da área, em termos de solução

<span id="page-0-1"></span>[<sup>1</sup>](#page-0-0) Graduando / FAQI / Viamão / Rio Grande do Sul / Brasil / luciano.pscheffer@gmail.com

<span id="page-0-3"></span>[<sup>2</sup>](#page-0-2) Professor orientador / FAQI / Rio Grande do Sul / Brasil / silvio.viegas@qi.edu.br

<span id="page-0-5"></span>[<sup>3</sup>](#page-0-4) Tutora / FAQI / Rio Grande do Sul / Brasil / poliane.daniele@qi.edu.br

UNIDADE CURRICULAR - PROJETO APLICADO - ANÁLISE E DESENVOLVIMENTO DE SISTEMAS - FAQI BRASIL

tecnológica, além de apresentar a criação de uma ferramenta de banco de dados capaz de atender minimamente às necessidades encontradas. O artigo está dividido em sete partes distintas. A introdução traz um panorama geral sobre o documento. Em seguida são apresentados os elementos da pesquisa, com a problematização e os objetivos propostos. No referencial teórico, são apresentadas legislações pertinentes ao campo de aplicação, além da descrição das tecnologias utilizadas no desenvolvimento da aplicação. A metodologia traz um detalhamento de como a aplicação foi planejada e desenvolvida. O desenvolvimento traz o trabalho de engenharia de software, e finalizando, as conclusões finais do autor e referências utilizadas na obra.

## **2. Elementos da pesquisa 2.1. Tema**

Considerando a necessidade de se conhecer a demanda de atendimentos no âmbito do Sistema Municipal de Educação e Cultura de Cidreira/RS, quanto a alunos com deficiência, conforme prevê a legislação municipal:

> Art. 48 – O Sistema Municipal de Ensino deverá conhecer a demanda de alunos com deficiência, transtornos globais de desenvolvimento e altas habilidades/superdotação, surdez, cegueira, mediante a criação de sistema de informações atualizado semestralmente, a fim de atender a todas as variáveis implícitas à qualidade do processo formativo desses alunos. (CIDREIRA, pg. 21, 2020)

Frente a tal afirmação, uma solução de banco de dados pode auxiliar os profissionais da área, quanto ao acesso a uma base de dados confiável, tornando ágil a tomada de decisões e auxiliando nos diversos processos envolvendo situações com este público-alvo.

#### **2.2. Delimitação do Tema**

A primeira versão do software FACILITA se limita a armazenar dados sobre os alunos com deficiência da rede municipal de ensino de Cidreira/RS, bem como permitir consultas e a emissão de relatórios. A princípio, a solução deve ser operada pelos Pedagogos em educação Especial do Município, e também pela coordenação pedagógica.

#### **2.3. Problematização**

Conhecer a demanda de alunos com deficiência a ser atendida no município é algo previsto em lei, mas a pergunta é, Como elaborar uma fonte de dados confiável e acessível aos profissionais da rede municipal, sem gerar custos excessivos ou mesmo ter de dedicar grande parte do tempo disponível realizando pesquisas em documentos físicos e rotinas exaustivas de digitação?

#### **2.4. Justificativa**

Após momentos de observação e reflexão sobre as necessidades apresentadas para a rede municipal de ensino de Cidreira/RS, é possível perceber a necessidade de implantação de uma fonte de dados confiável e acessível, seja por meio de atualização do sistema de gerenciamento, já existente, ou então por meio de criação de uma solução própria para isso, que está sendo apresentada neste documento.

#### **2.5. Objetivo Geral**

Desenvolver uma solução tecnológica inicialmente offline, capaz de fornecer dados confiáveis e úteis acerca dos alunos com deficiência do município de Cidreira/RS.

#### **2.6. Objetivos Específicos**

- Os objetivos específicos do software são:
- Dispor de boa usabilidade;
- Armazenar dados relativos aos alunos com deficiência do município de Cidreira/RS;
- Permitir de forma rápida a consulta aos dados;
- **•** Emitir relatórios.

### **3. Referencial teórico**

#### **3.1. Contextualização**

Para entender melhor o contexto de uso da solução a ser criada, se faz necessário um entendimento mínimo sobre o campo de aplicação, que no caso é uma das vertentes da área da Educação – a Educação Especial. De acordo com a Política Nacional de Educação Especial na Perspectiva da Educação Inclusiva

> Em todas as etapas e modalidades da educação básica, o atendimento educacional especializado é organizado para apoiar o desenvolvimento dos alunos, constituindo oferta obrigatória dos sistemas de ensino e deve ser realizado no turno inverso ao da classe comum, na própria escola ou centro especializado que realize esse serviço educacional (BRASIL, 2008).

Considerando a Resolução N° 4, de 02 de outubro de 2009, art. 4°: "Considera-se público alvo do atendimento educacional especializado aqueles que têm alguma deficiência física, intelectual, mental ou sensorial; alunos com transtornos globais do desenvolvimento; e também os alunos com altas habilidades/superdotação" (BRASIL, 2009).Conforme prevê a LDB/96, e mais recentemente o decreto N° 7.611/2011, o atendimento especializado é realizado na escola por professor com formação na área e especialização específica (BRASIL, 1996). De acordo com a Lei Municipal 1586/2008, são atividades específicas na educação especial:

> ...[] propor e gerar formas de intervenção e transformação da realidade educacional, atuando no ensino, na organização e gestão educacionais e na produção e difusão do conhecimento, seja através de atividade em docência ou não, conforme a necessidade da educação municipal. Exemplos de Atribuições: propor e gerar, cientificamente, formas de intervenção e transformação da realidade educacional, atuando no ensino, na organização, na gestão de processos educativos e na produção e socialização do conhecimento, a partir do desenvolvimento de habilidades de pesquisa, planejamento e avaliação de propostas pedagógicas. Realizar oficinas pedagógicas para preparar os alunos, com deficiência mental ou múltipla, para a vida profissional, de acordo com a capacidade do aluno. Condições de trabalho: Carga horária semanal de 40 horas. Requisitos para preenchimento do cargo: a) Idade mínima de 18 anos. Habilitação: Curso de formação superior em Pedagogia, com especialização em Educação Especial; c) Experiência docente mínima de três (03) anos (CIDREIRA, 2008).

A solução foi pensada para ser utilizada pelos profissionais que realizam o Atendimento Educacional Especializado (AEE), na Rede Municipal de Ensino, do Município de Cidreira/RS.

#### **3.2. O Campo de aplicação**

De acordo com o Ibge, no último censo, realizado em 2010, a população era de 12.668 pessoas, hoje estimada em cerca de 17 mil pessoas. Ainda seguindo dados do IBGE, em 2021, ocorreram 2.142 matrículas no ensino fundamental. Não há dados oficiais sobre a quantidade de alunos com deficiência matriculada nas Escolas da Rede Municipal. Conforme levantamento feito pelos profissionais da área, em 2021 foram cerca de 200 alunos com algum tipo de deficiência matriculados na rede municipal de ensino.

### **3.3. As condições de armazenamento de dados**

Conforme entrevista realizada com os profissionais da educação especial que atuam no Município, não há uma ferramenta própria para o gerenciamento de dados relacionados a este público específico. A forma encontrada para gerenciar os dados são tabelas e documentos criados pelos próprio profissionais, que foram padronizados e oficializados em 2020 por meio de legislação municipal. Segue abaixo um modelo da tabela utilizada para gerenciar os dados destes alunos.

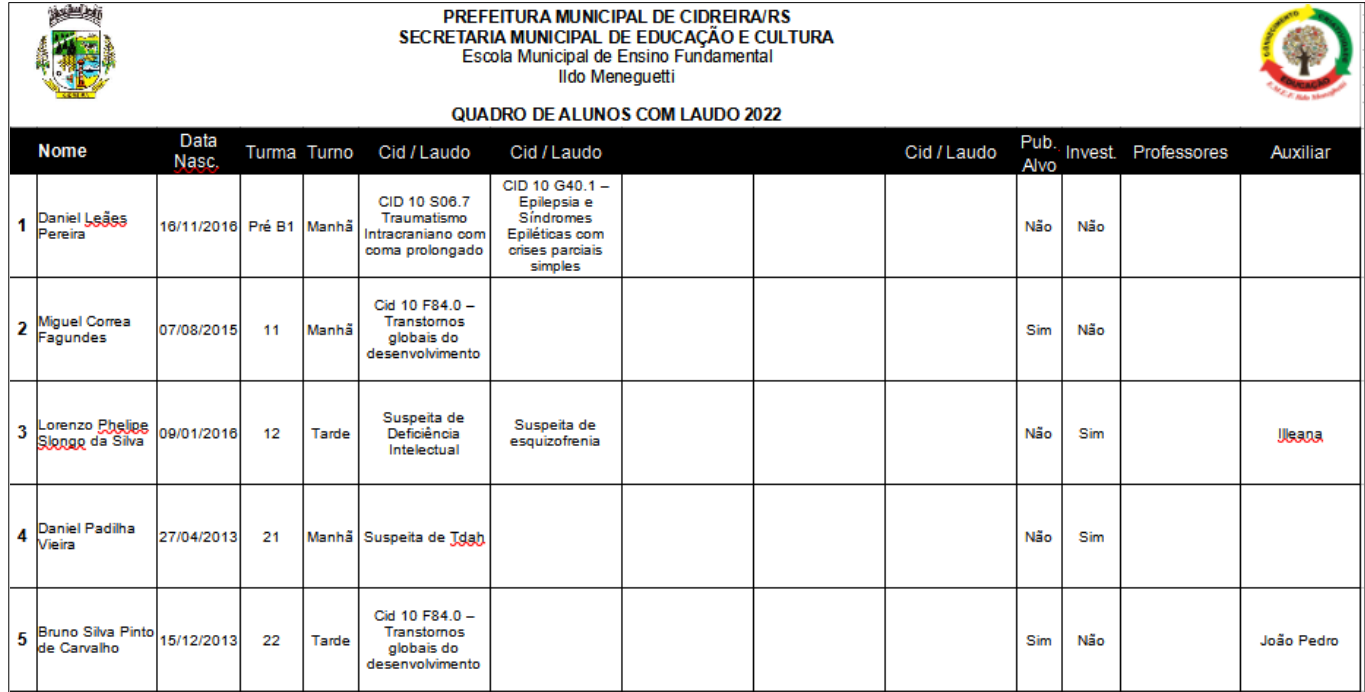

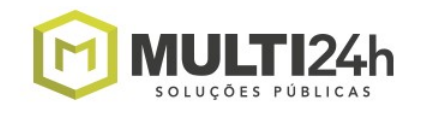

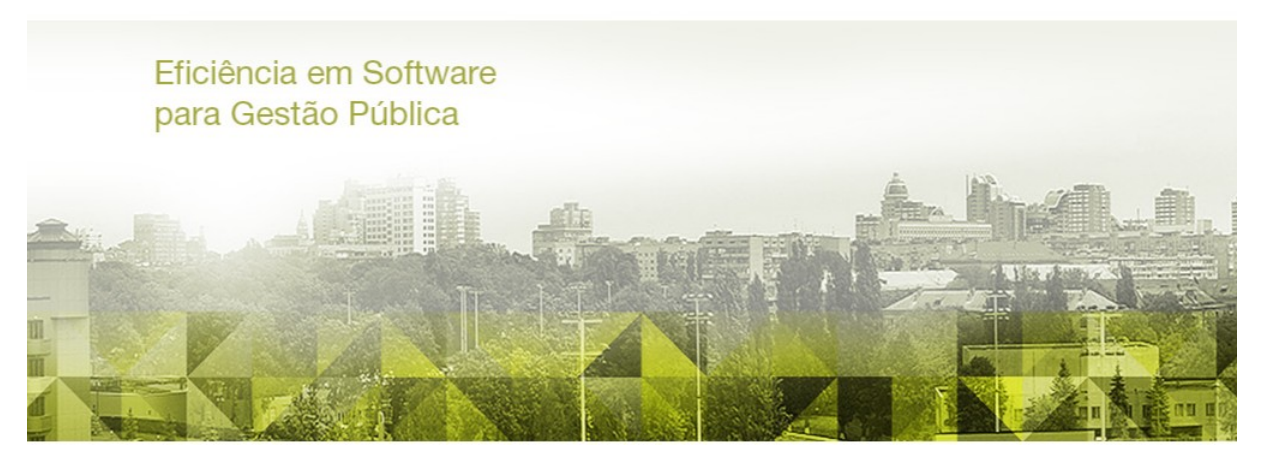

O sistema utilizado pelo Município de Cidreira/RS é o Multi24h, nas mais variadas áreas sociais, incluindo a área da Educação. Segundo o site da própria empresa, o Multi 24h é

> Um produto todo desenvolvido para a plataforma web que disponibiliza às administrações públicas, uma aplicação com tecnologias livres e banco de dados unificado, totalmente integrado. Além de agregar valor à gestão pública, a ferramenta ainda garante maior agilidade com buscas on-line capazes de minimizar a burocracia com a versatilidade necessária para se adaptar a realidade de cada município (MULTI24H, 2022)

Para os Pedagogos em educação especial, os dados que o Multi24H atualmente armazena não dizem muita coisa, falta descrever a real condição do aluno, de acordo com o laudo clínico que descreve qual a deficiência o aluno realmente tem. Para fins de emissão de relatórios e entendimento da situação geral de cada aluno, os dados que realmente importam, entre aqueles alunos com algum tipo de diagnóstico, são os citados abaixo:

- Nome;
- Endereço;
- Dados de contato (telefone, e-mail);
- Filiação;
- Data de Nascimento;
- Escola em que estuda;
- Turma e turno que estuda;
- Cid/Laudo clínico;
- Público alvo da educação especial (sim ou não);

Aluno em investigação? (sim ou não).

Inicialmente estes dados já atendem a boa parte da demanda de documentos ao qual um Pedagogo em educação especial precisa lidar em sua rotina de trabalho. De acordo com os laudos clínicos emitidos, cada doença, transtorno ou deficiência, vem acompanhado de um código – o código Cid. De acordo com a Organização Internacional da Saúde, o código Cid é

> ...uma lista de códigos para a padronização mundial de doenças, o International Classification of Diseases (ICD) – ou em português, Classificação Estatística Internacional de Doenças e Problemas Relacionados com a Saúde (CID) (FEEGOW, 2022).

 Entre os objetivos da Cid, estão o fato de possibilitar uma comunicação mais efetiva entre profissionais da saúde, tendo em vista que é uma referência mundial em termos de saúde. Assim, cada diagnóstico clínico recebe um código cid, que é facilmente identificado em qualquer parte do mundo.

#### **3.4. Tecnologias utilizadas no projeto**

Para criar a aplicação, é necessário utilizar um conjunto de ferramentas, que possibilitem a criação de uma solução que atenda a demanda dos profissionais já citada anteriormente. Entre as tecnologias utilizadas, estão a Linguagem Html, Javascript, Node Js e também um banco de dados, no caso o Sqlite.

#### 3.4.1. Node Js

Esta é uma ferramenta que utiliza código javascript, fora do navegador, permitindo desenvolver aplicações de pequeno, médio e grande porte.

> Ele dá muito certo com os servidores de arquitetura **"single threaded"**, isto significa que todos os pedidos para o servidor são executados no mesmo tópico - em vez de serem gerados em processos separados. Um dos grandes diferenciais da parceria Node.JS e Javascript é o bom desempenho no uso de APIs, já que o Javascript faz bastante uso de APIs assíncronas. (ALURA, 2022)

3.4.2. Javascript

O Javascript, é uma linguagem de programação, disponibilizada nos atuais navegadores de internet. Esta linguagem "disponibiliza uma série de recursos de interface gráfica (tais como botões, campos de entrada e seletores), viabilizando assim a construção de páginas web mais interativas"(BORTOLOSSI, 2012).

#### 3.4.3. Html

A linguagem Html, ou programação para internet, já bastante conhecida, existe desde os primórdios da internet. "A linguagem em estudo se refere a um protocolo de comunicação entre sistemas de informação, o qual possibilita viabilizar a transferência de dados entre redes de computadores."(TORRES, 2018).

#### 3.4.4. Banco de dados

Atualmente, contamos com os modelos de banco de dados relacionais e não relacionais. Cada qual apresenta seus prós e contras também, o que vai definir o modelo mais adequado para uso, é o tipo de aplicação que queremos construir. No caso específico aqui explicitado, o modelo a ser utilizado é um banco de dados relacional, que nada mais é que "uma coleção de uma ou mais *relações*, em que cada relação é uma tabela com linhas e colunas.(RAMAKRISHNAN, GEHRKE, Pg. 49, 2011)

A preferência de uso aqui, vai ser de utilizar o Sqlite, pela praticidade de uso, e também por não ser necessário um grande volume de dados e tabelas complexas. De acordo com os próprios criadores,

> SQLite é uma biblioteca de linguagem C que implementa um mecanismo de banco de dados SQL pequeno, rápido, independente, de alta confiabilidade e com todos os recursos . SQLite é o mecanismo de banco de dados mais usado no mundo. O SQLite está embutido em todos os telefones celulares e na maioria dos computadores e vem dentro de inúmeros outros aplicativos que as pessoas usam todos os dias. Mais Informações… O formato de arquivo SQLite é estável, multiplataforma e compatível com versões anteriores e os desenvolvedores se comprometem a mantê-lo assim até o ano de 2050 . Arquivos de banco de dados SQLite são comumente usados como contêineres para transferir conteúdo rico entre sistemas e como um formato de arquivamento de longo prazo para dados. Existem mais de 1 trilhão (1e12) de bancos de dados SQLite em uso ativo. O código-fonte do SQLite é de domínio público e é gratuito para todos usarem para qualquer finalidade. (SQLITE, 2022)

#### **4. Metodologia**

Para o desenvolvimento do Facilita, foi necessário efetuar uma pesquisa qualitativa, buscando em bibliografias e vasto acervo na internet, além de entrevista com os pedagogos em educação especial do Município de Cidreira/RS, para um levantamento inicial sobre a forma como cada um armazena os dados que eles próprios acabam gerando, em sua rotina de trabalho.

As perguntas utilizadas na entrevista foram:

1. Qual seu cargo?

2. Em seu trabalho, como você busca as informações sobre o seu aluno da educação especial?

3. De que forma você armazena informações do seu aluno da educação especial?

4. Você trabalha ou já trabalhou com algum tipo de sistema de cadastro ou armazenamento de dados, específico para a educação especial?

5. De que forma um sistema de armazenamento de dados, voltados para a educação especial, poderia ajudar em sua rotina de trabalho? Você acredita que este pode ser um recurso útil?

Os resultados coletados apontam que a grande maioria sente a falta de um recurso mais voltado para a área da educação especial, tendo em vista que atualmente a maneira como os pedagogos lidam é por meio de tabelas e documentos criados em editores de texto.

Sendo assim, o roteiro utilizado para a criação do sistema Facilita foi o descrito abaixo:

- Pesquisa qualitativa inicial, no formato de entrevista com roteiro pré estabelecido, com os Pedagogos em Educação Especial de Cidreira/RS;
- Desenvolvimento de um Storytelling, especificando as necessidades encontradas na educação especial;
- Levantamento de Requisitos funcionais e não funcionais;
- Apresentação do Diagrama Entidade Relacionamento, para o Banco de dados;
- Apresentação do Diagrama de Caso de Uso;
- Apresentação do Diagrama de Atividades;
- Apresentação da Prototipagem das telas da aplicação;

 Após apresentar o trabalho de engenharia de software, então se inicia o desenvolvimento e implementação, assim como a etapa de testes das funcionalidades.

## **5. Desenvolvimento**

## **5.1. Storytelling**

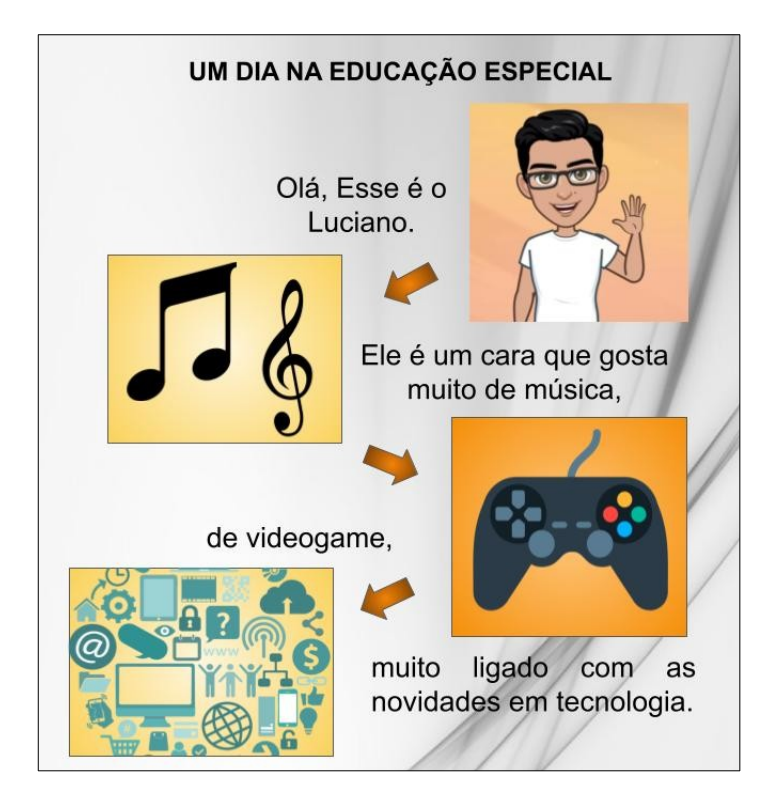

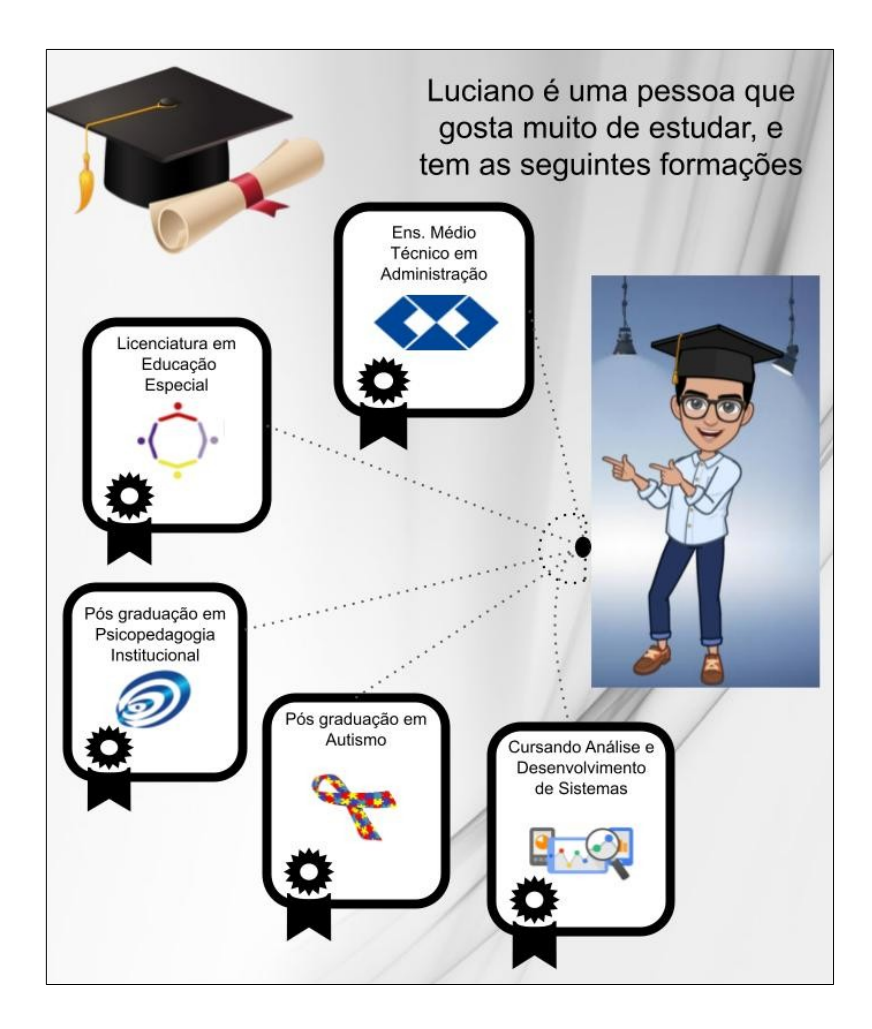

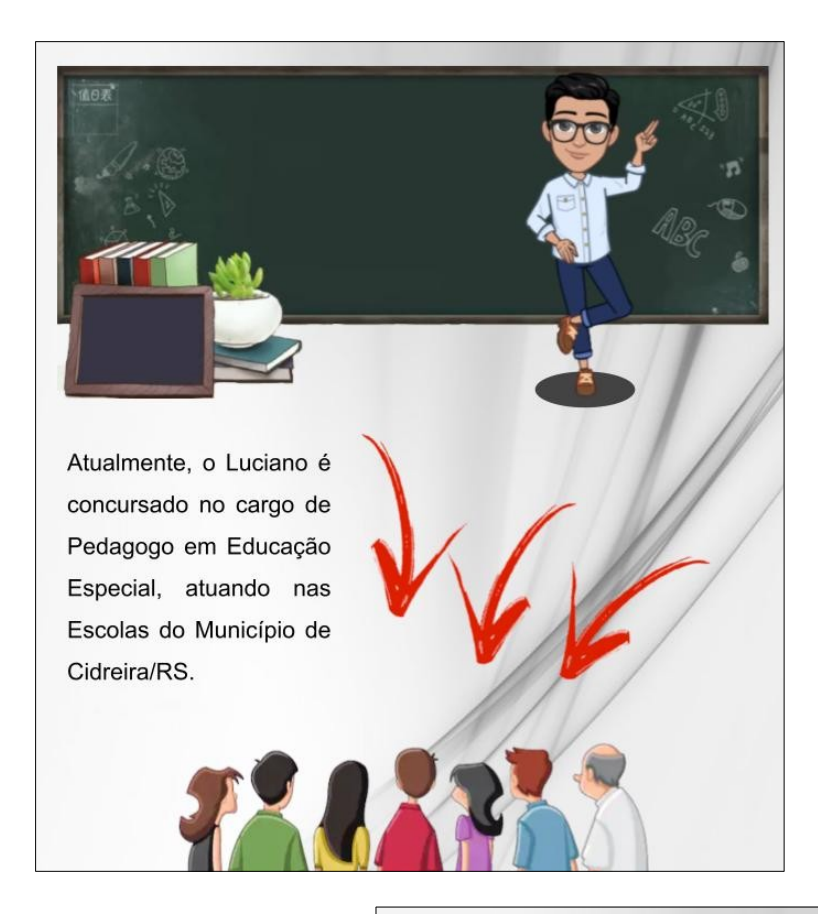

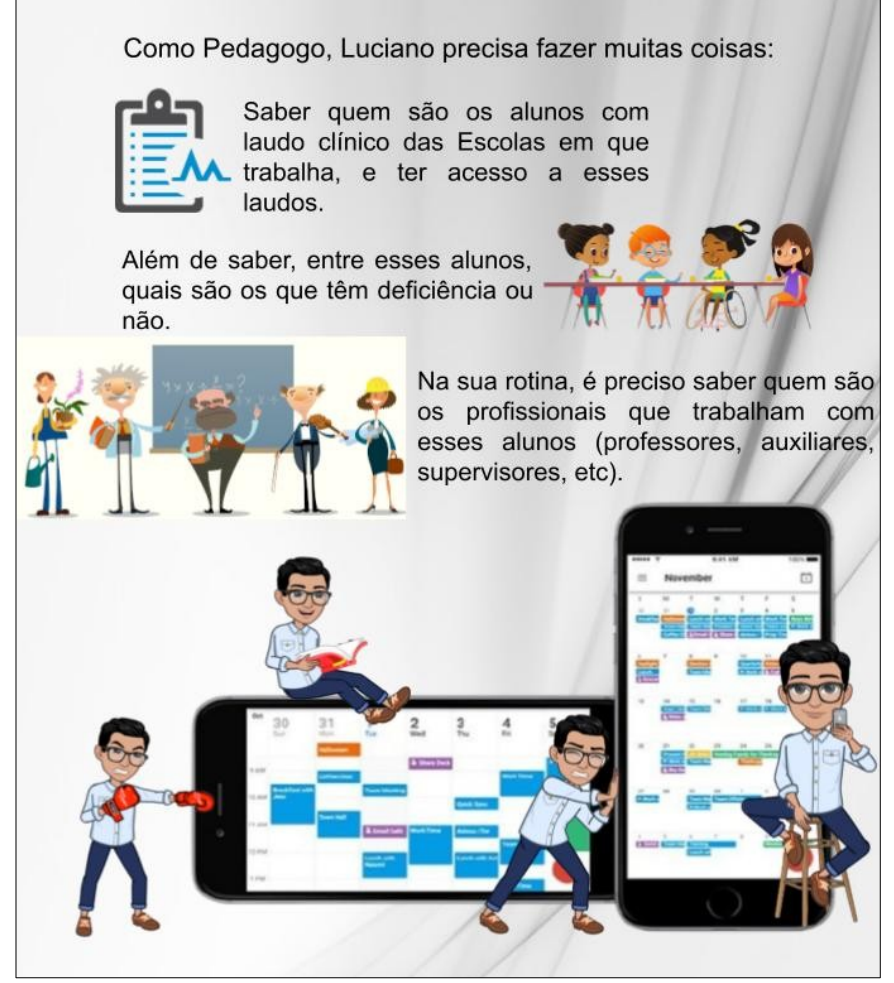

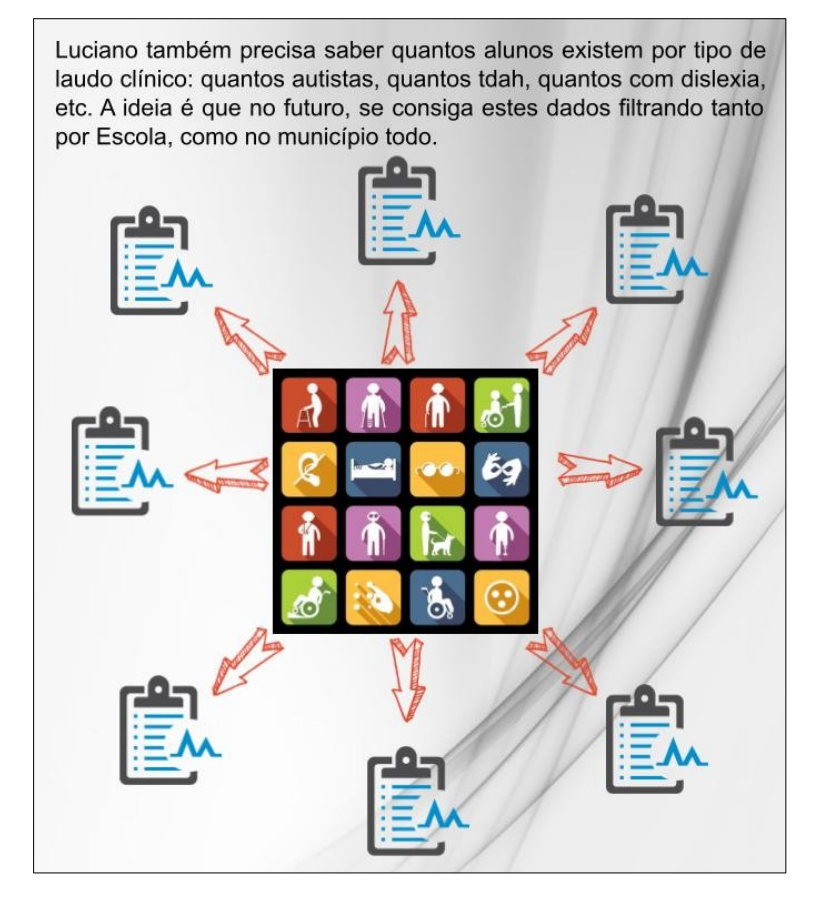

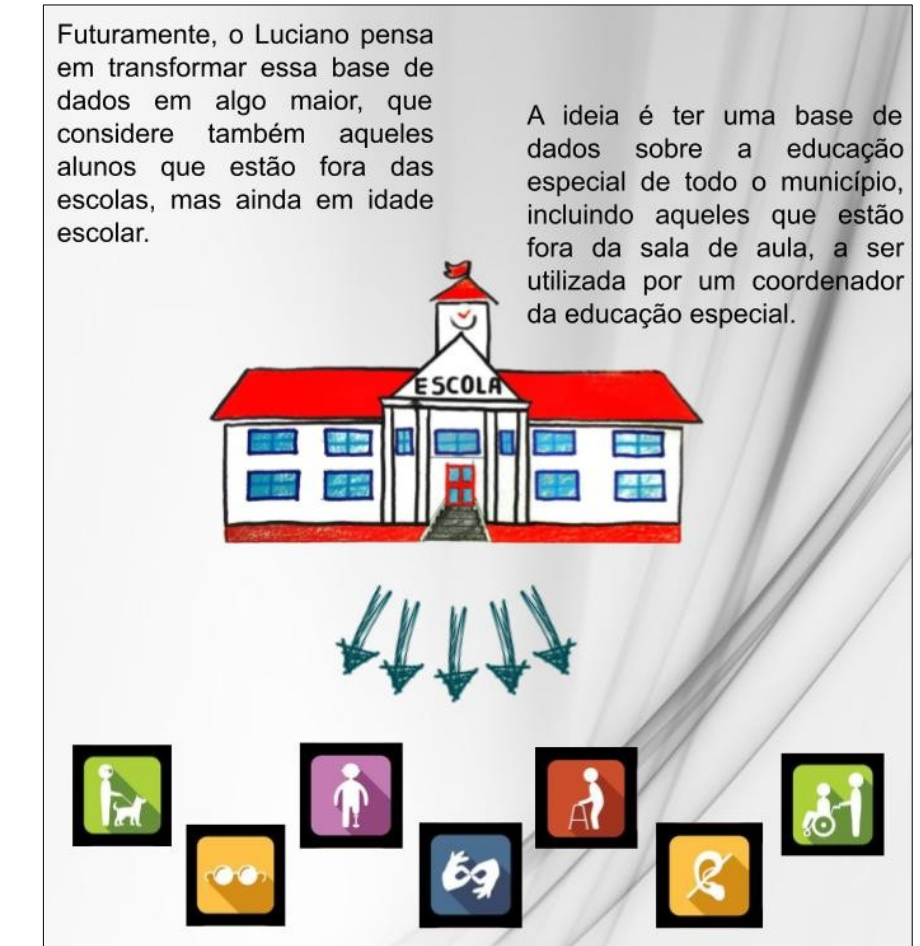

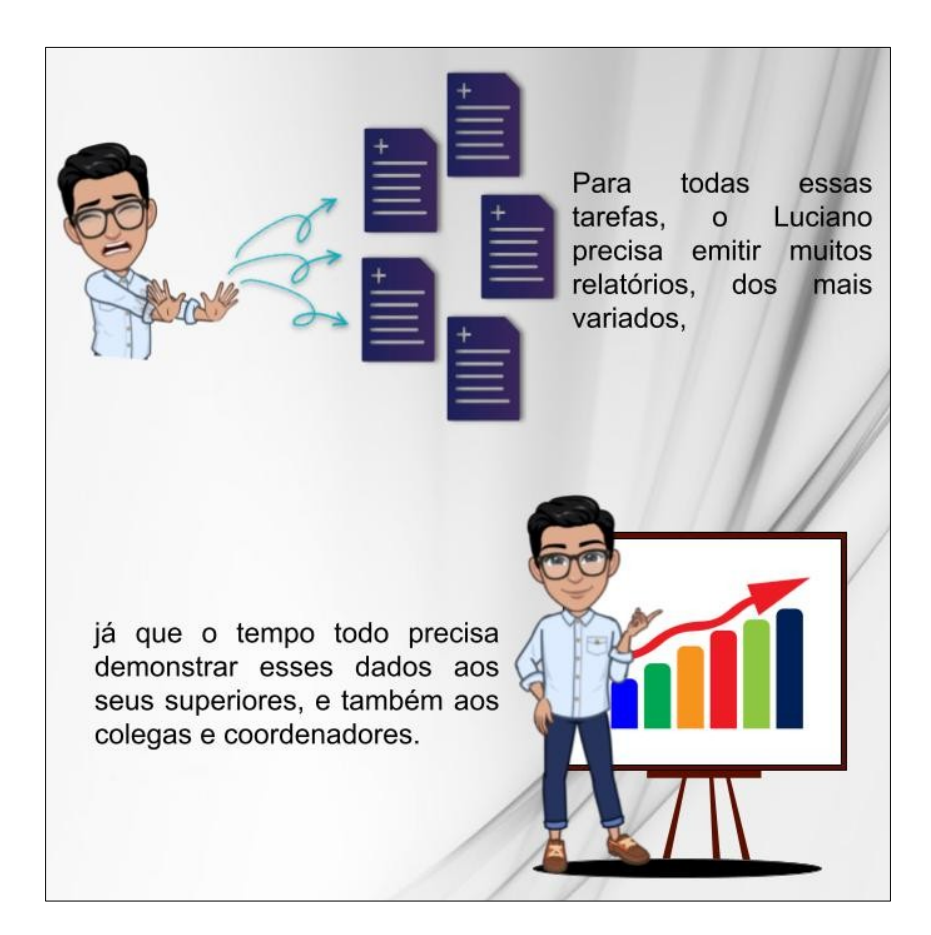

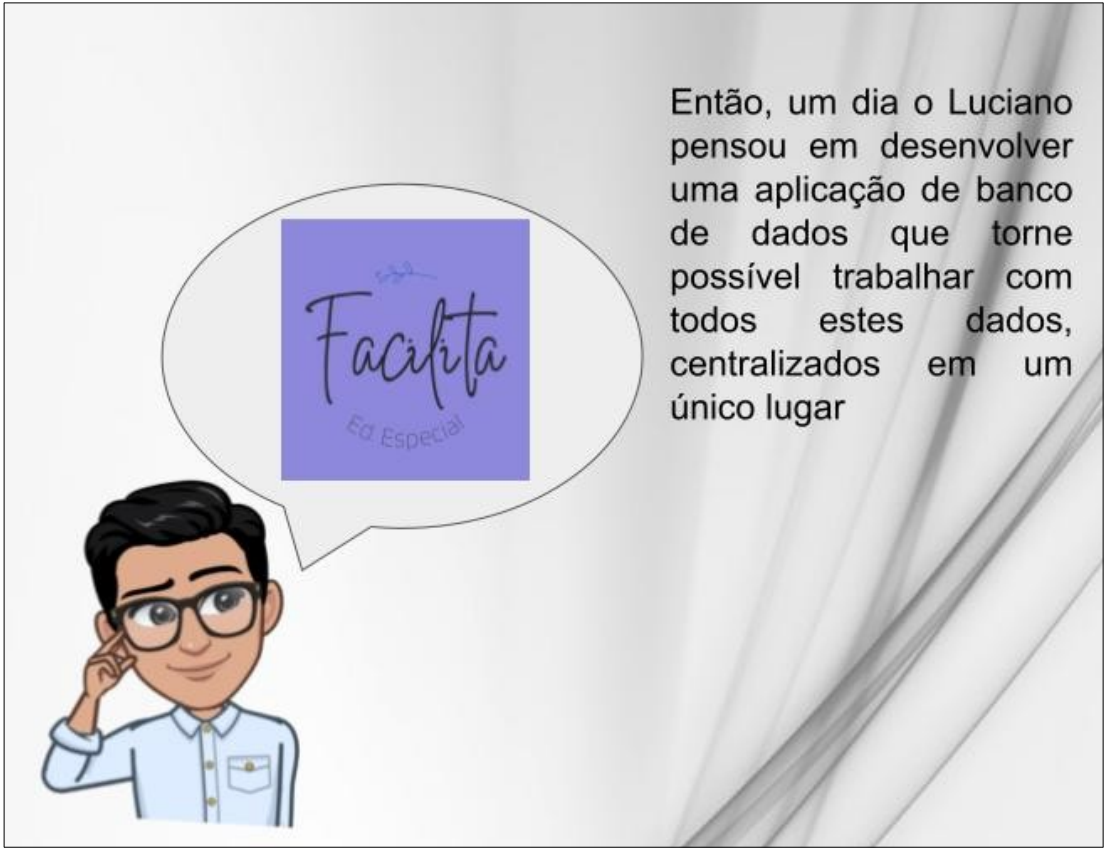

Desta forma o Luciano com certeza vai ter mais tempo para se dedicar a outras atribuições que também exigem a sua atenção.

> Então, para demonstrar melhor o Luciano precisa, nas que próximas páginas ele decidiu te mostrar passo a passo o que é necessário ter Facilita.  $no$ Espero que goste.

## **5.2. Levantamento de Requisitos**

Para a especificação de requisitos do Sistema de cadastro, primeiro foi feito um diagrama de caso de uso, do sistema completo, identificando todas as funcionalidades. Em seguida foi feito o Documento com a especificação de requisitos dos casos de uso do sistema. De acordo com as leituras e os dados informados, os casos de uso que contemplam o requisito informado são:

- RNF01 Sitema Facilita (Requisitos não-funcionais)
- RF01 Tela Inicial do Sistema Home
- RF02 Cadastro de Alunos
- RF03 Cadastro de Escolas
- RF04 Cadastro de Turmas
- RF05 Cadastro de Cids / Laudos
- RF06 Cadastro de ano letivo e turmas por escolas
- RF07 Consulta de alunos
- RF08 Consulta de Cids / Laudos
- RF09 Consulta de Escolas
- RF10 Relatório do quadro de alunos por escola
- RF11 Relatório de Escolas Municipais
- RF12 Relatório de quantidade de cids e laudos por escola

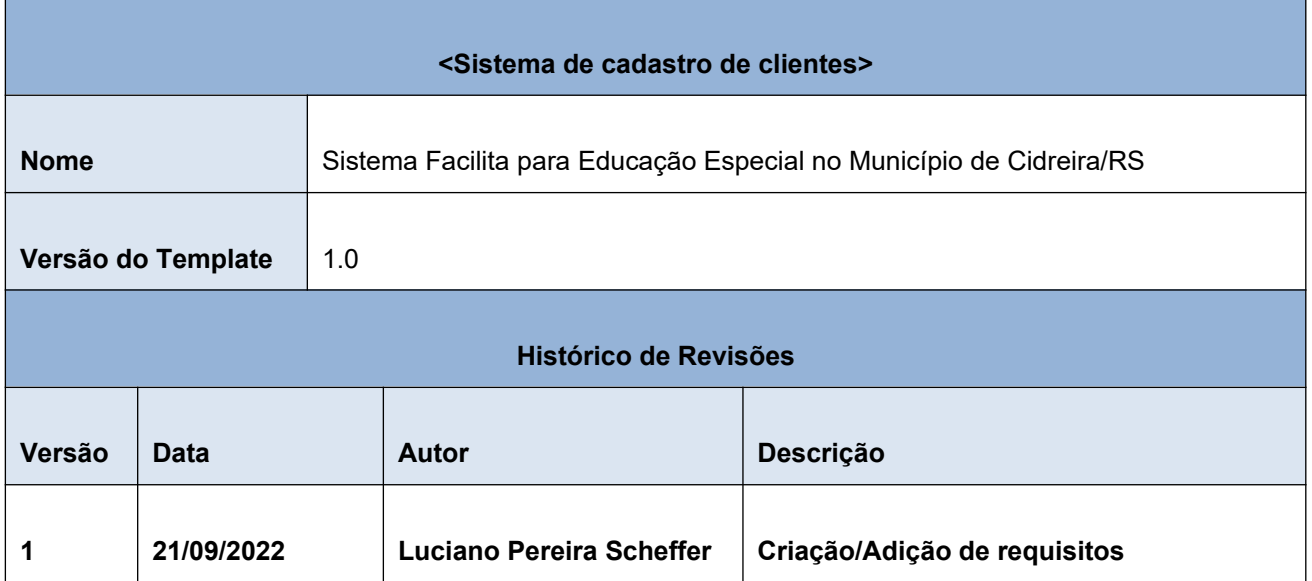

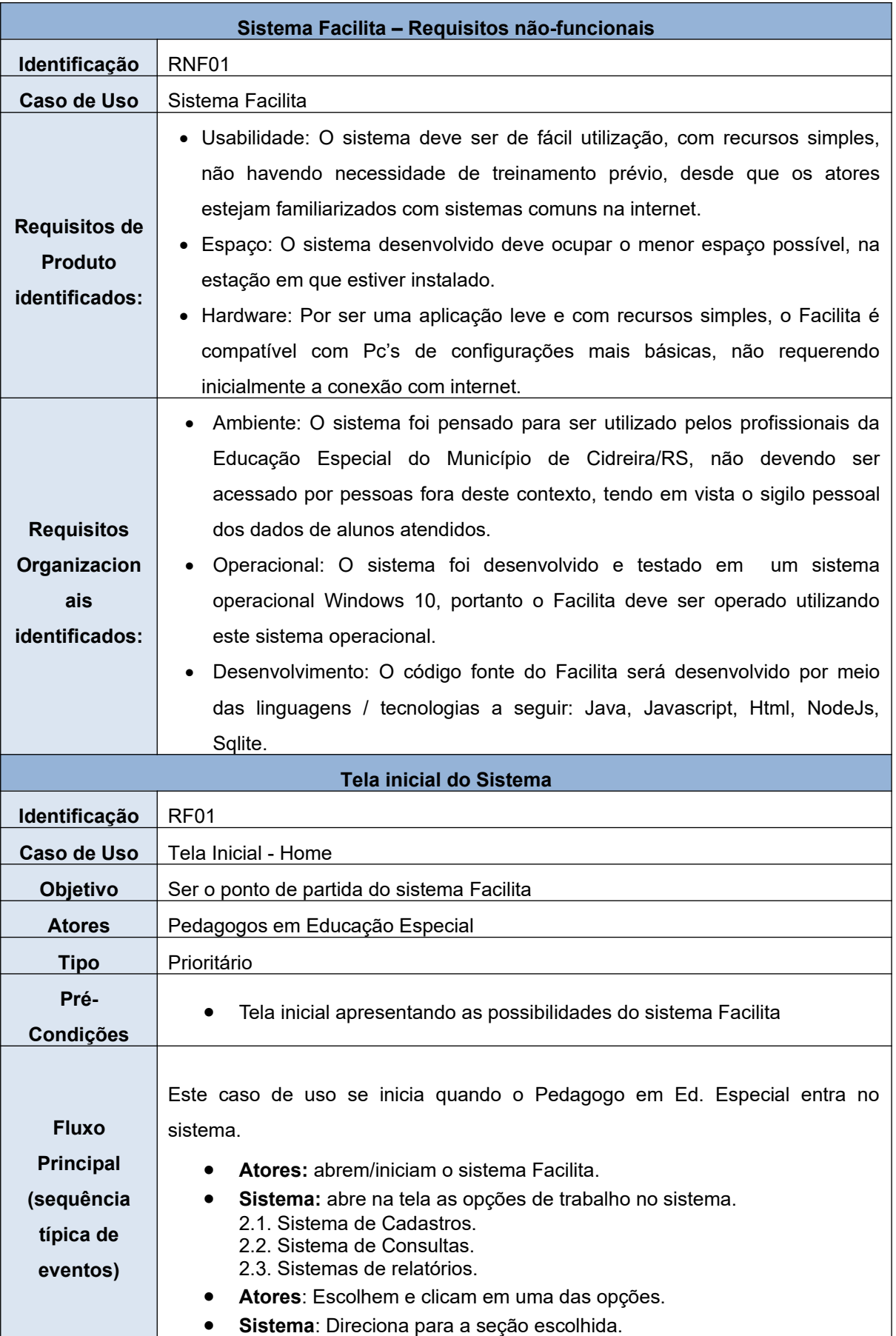

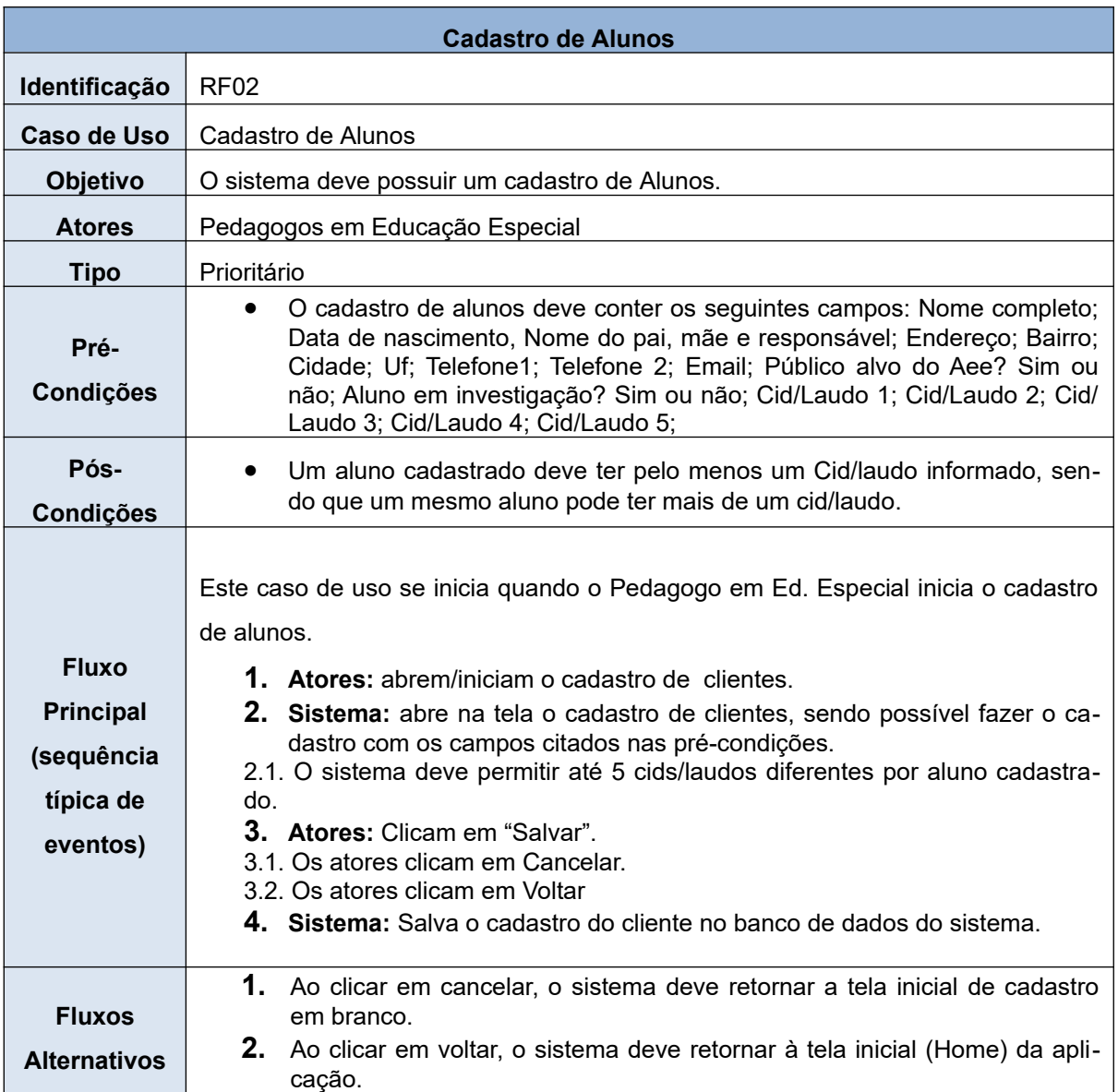

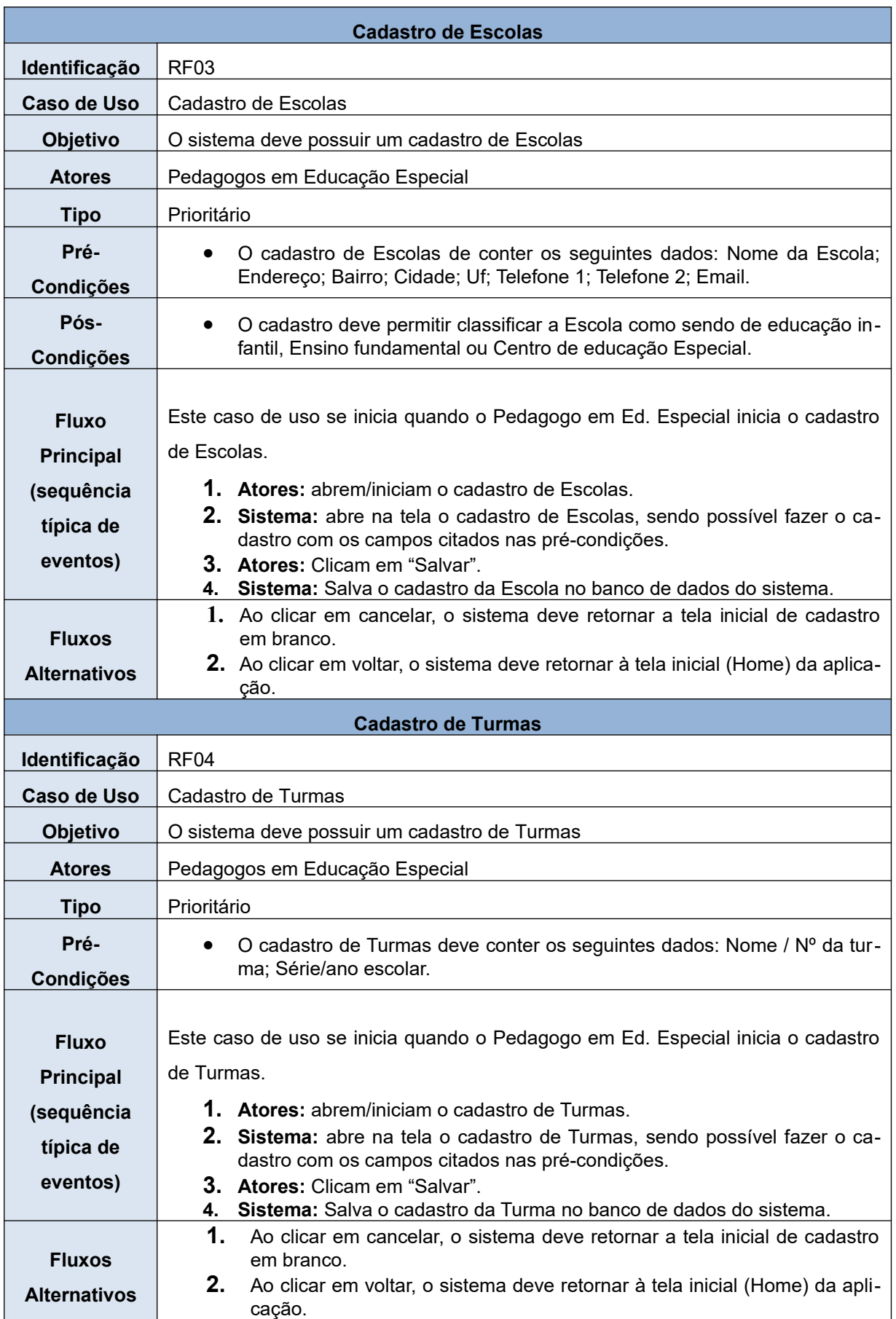

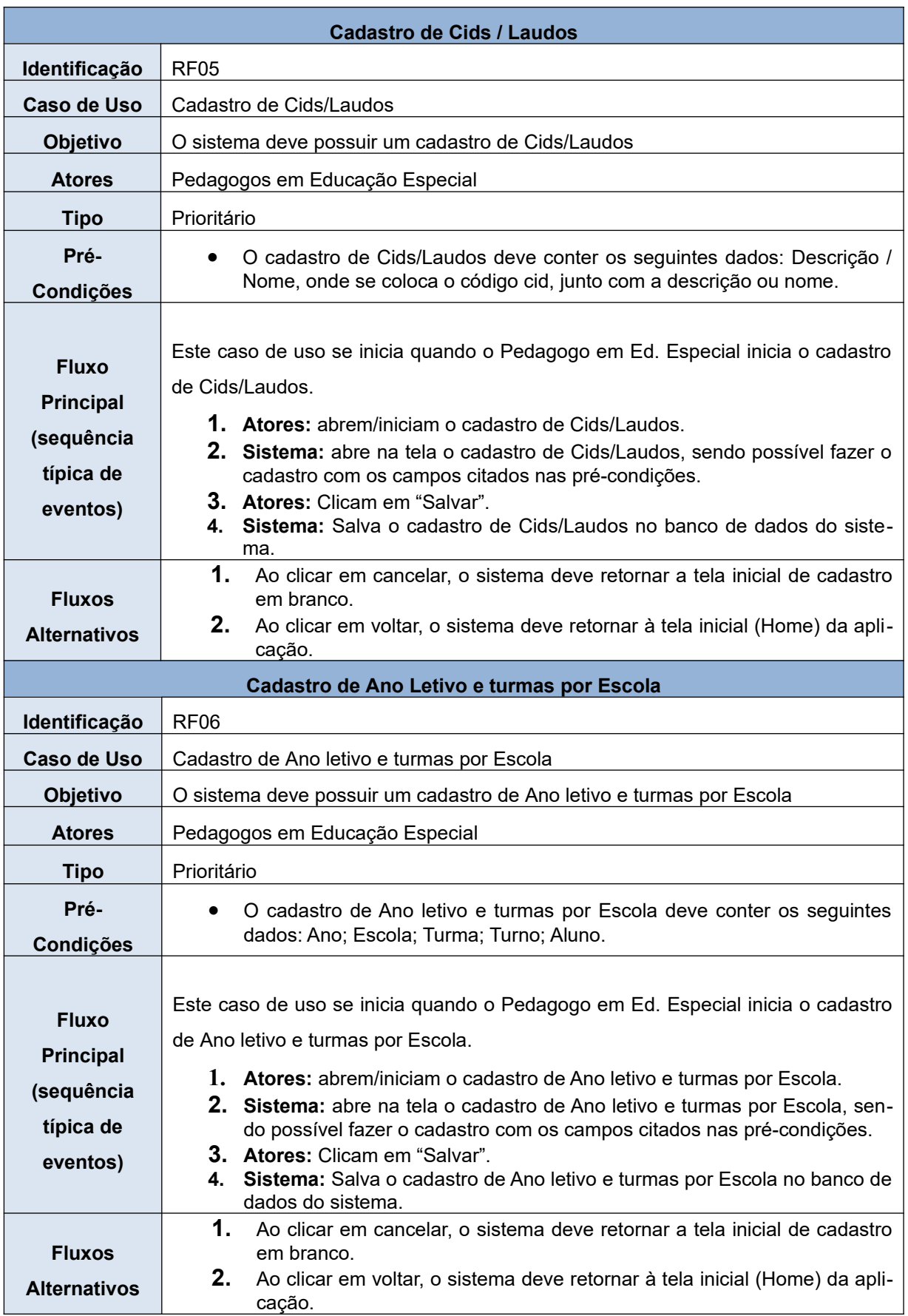

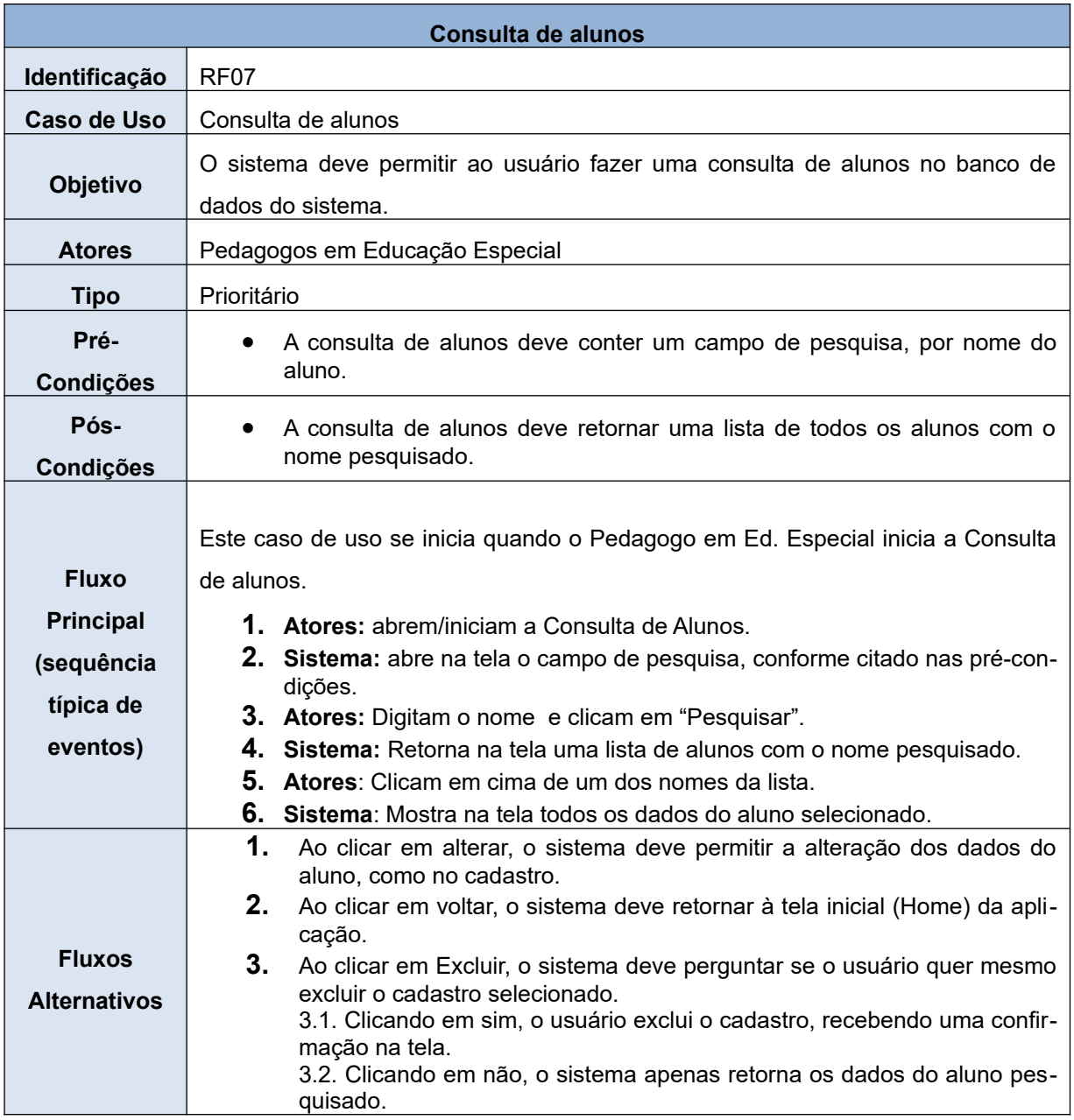

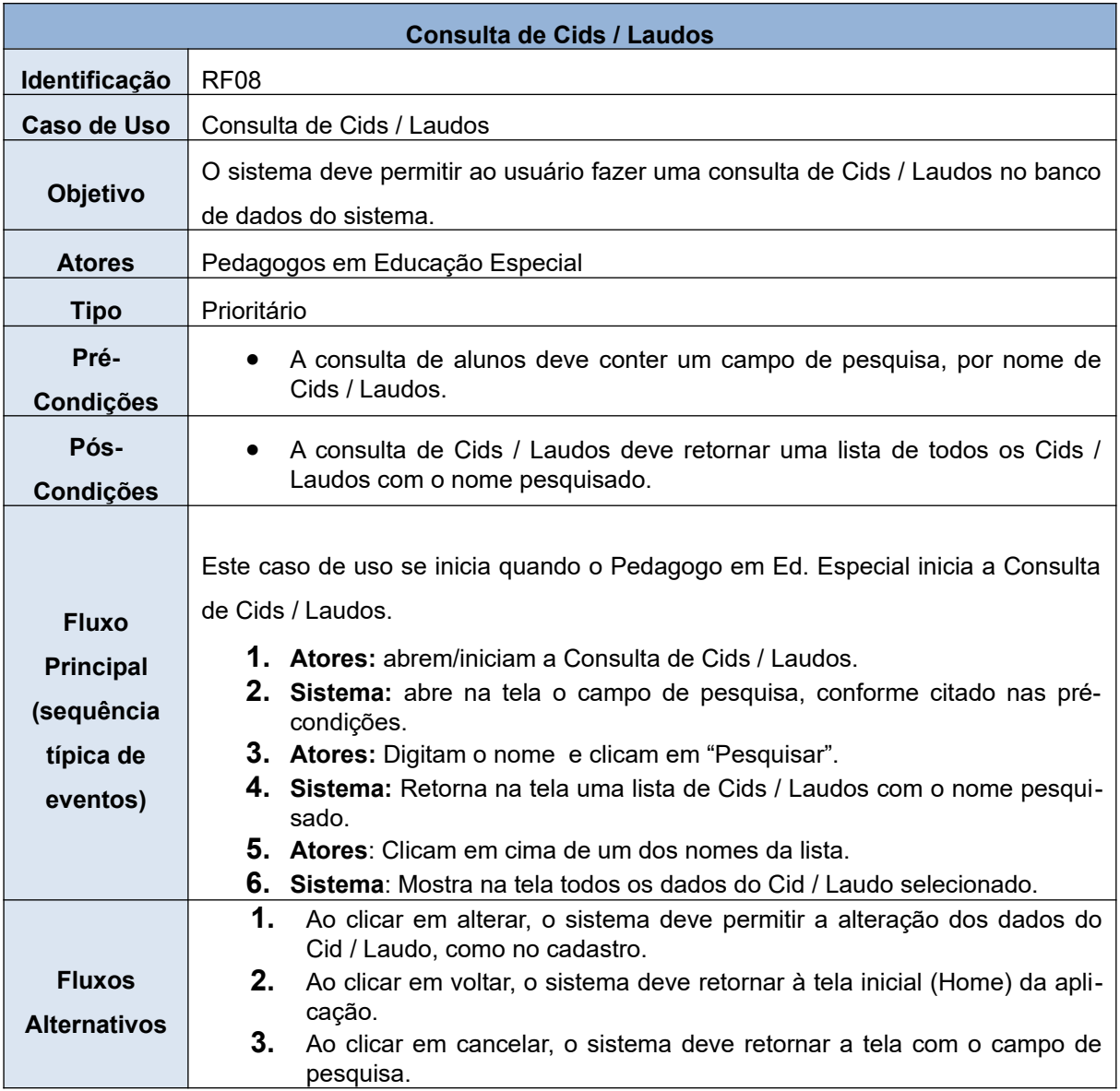

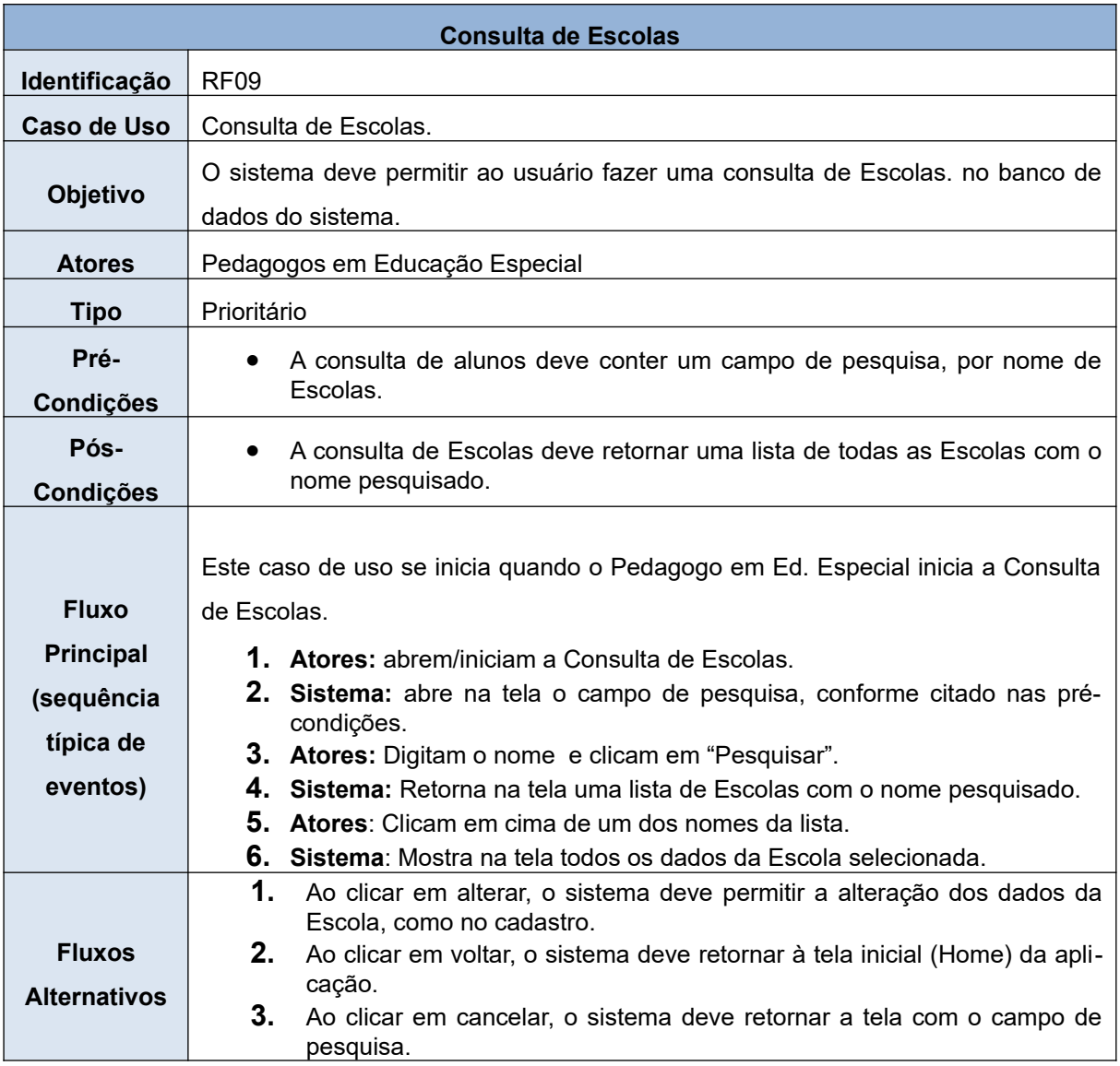

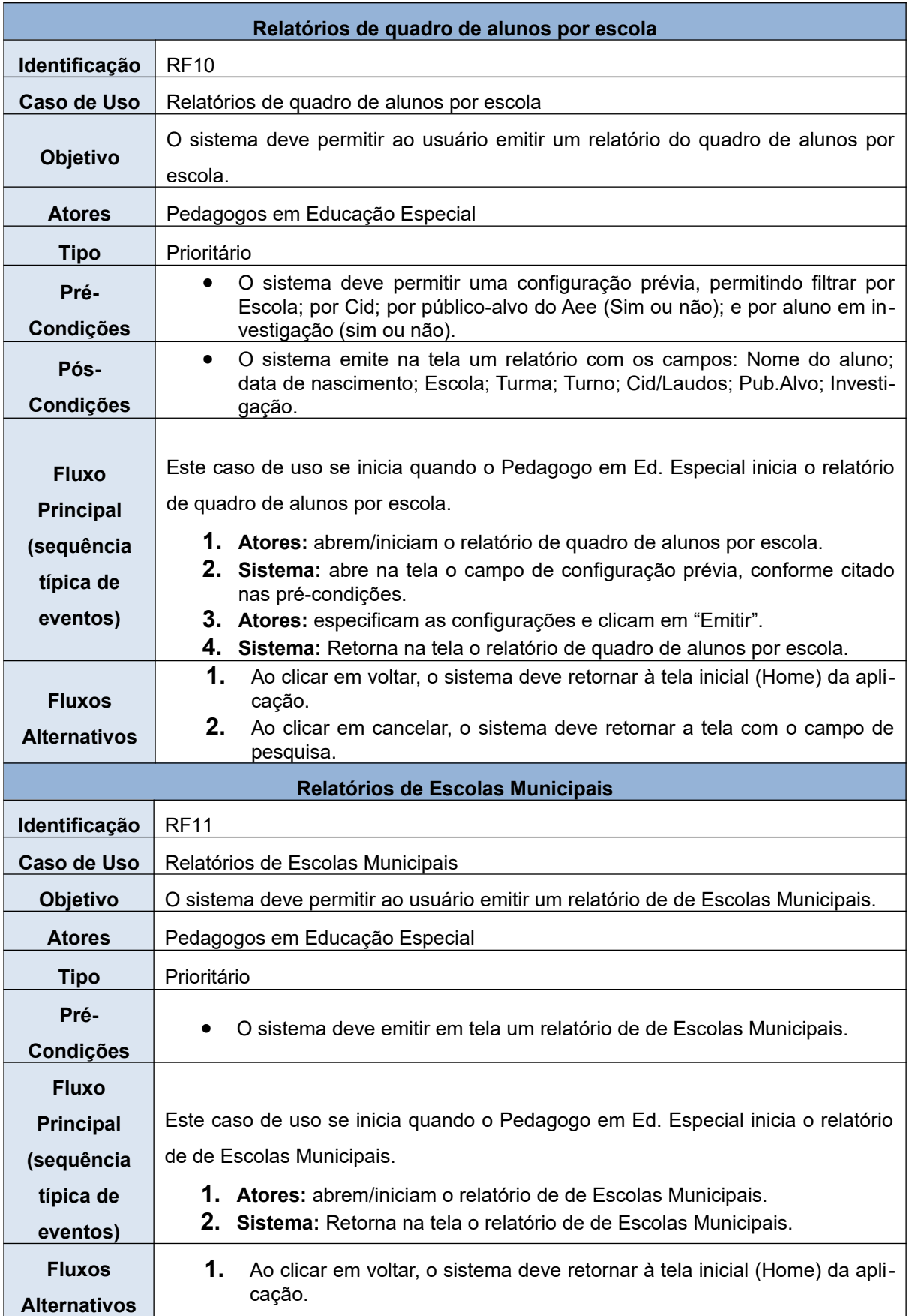

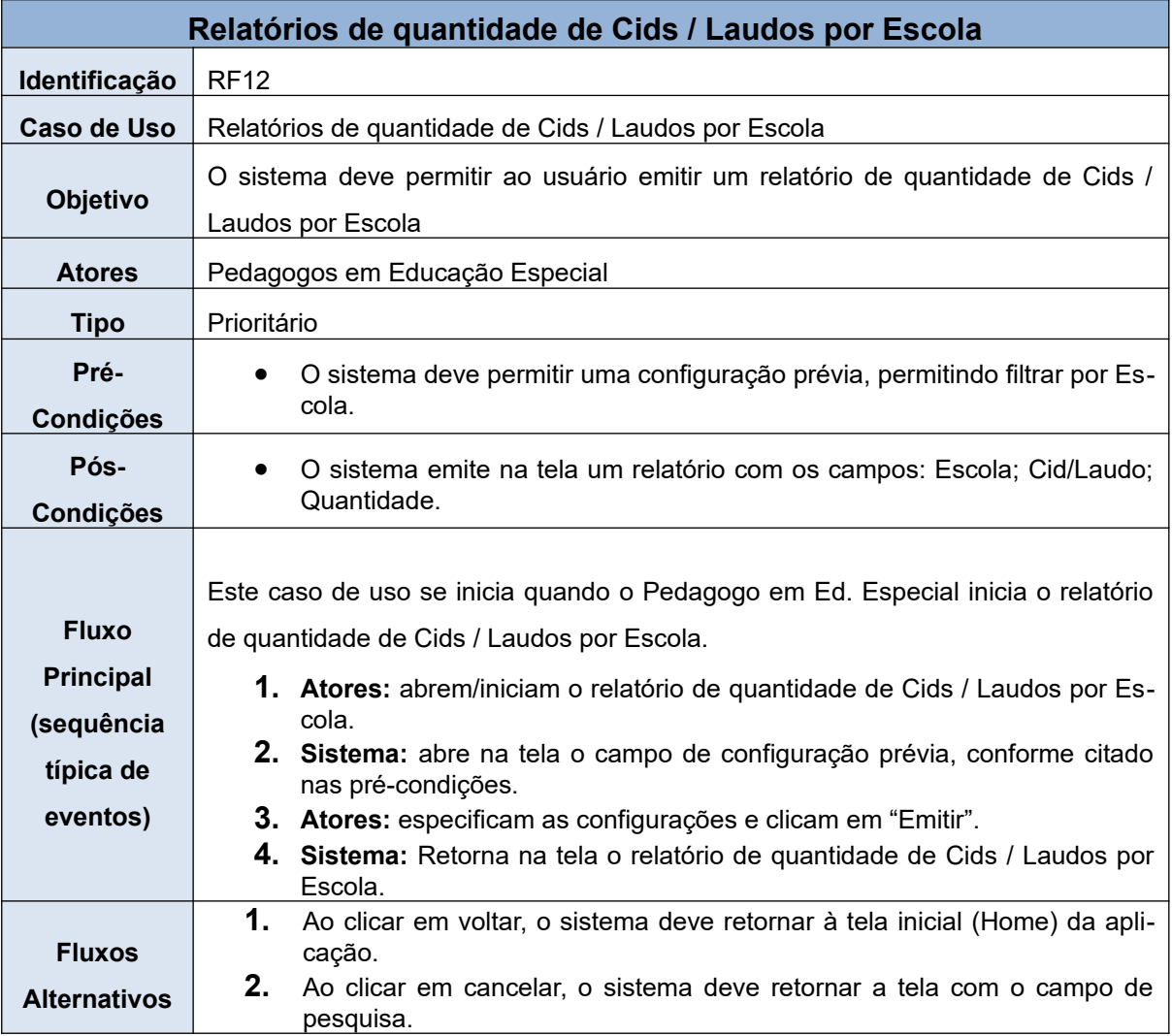

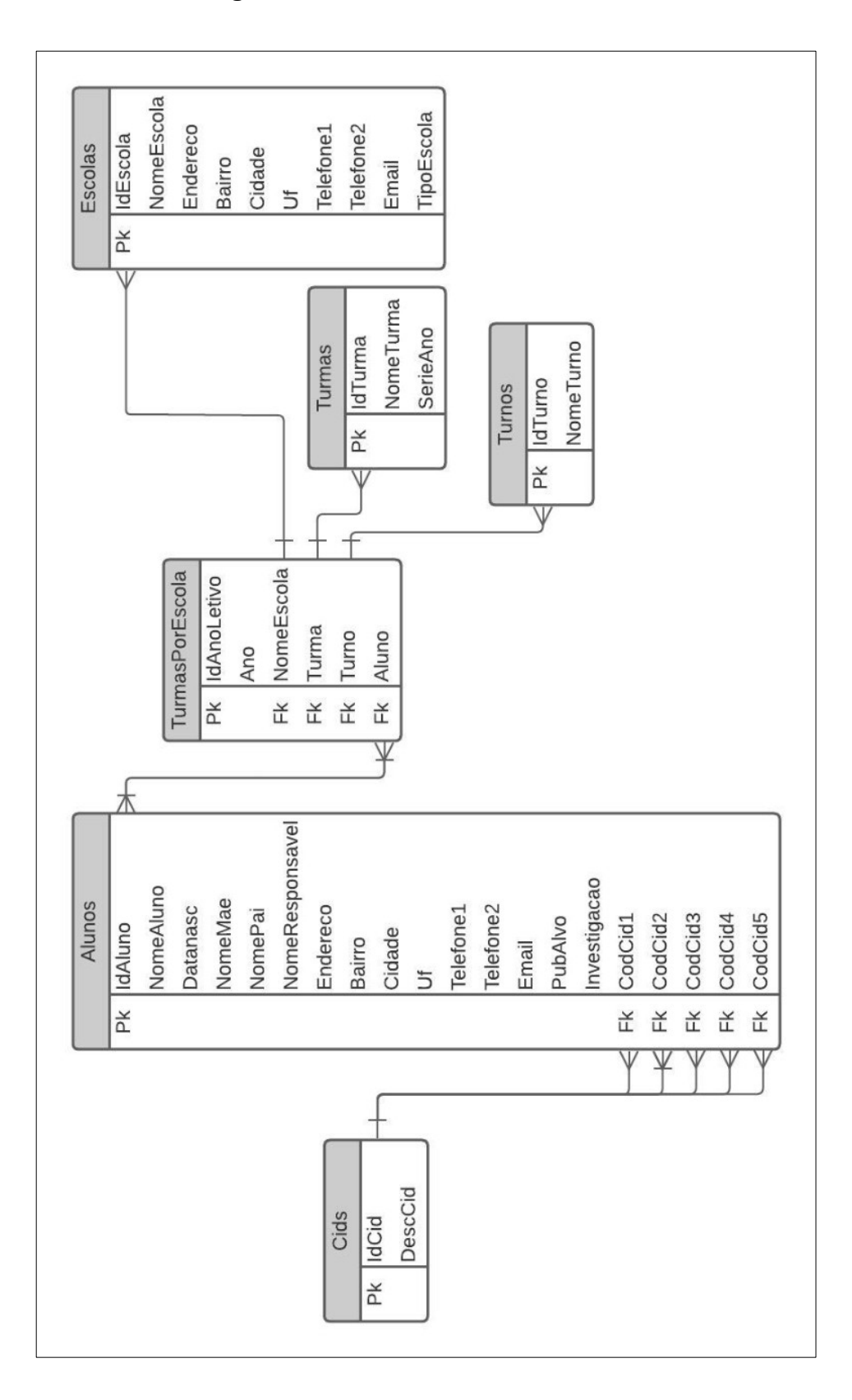

## **5.3. Diagrama entidade-relacionamento**

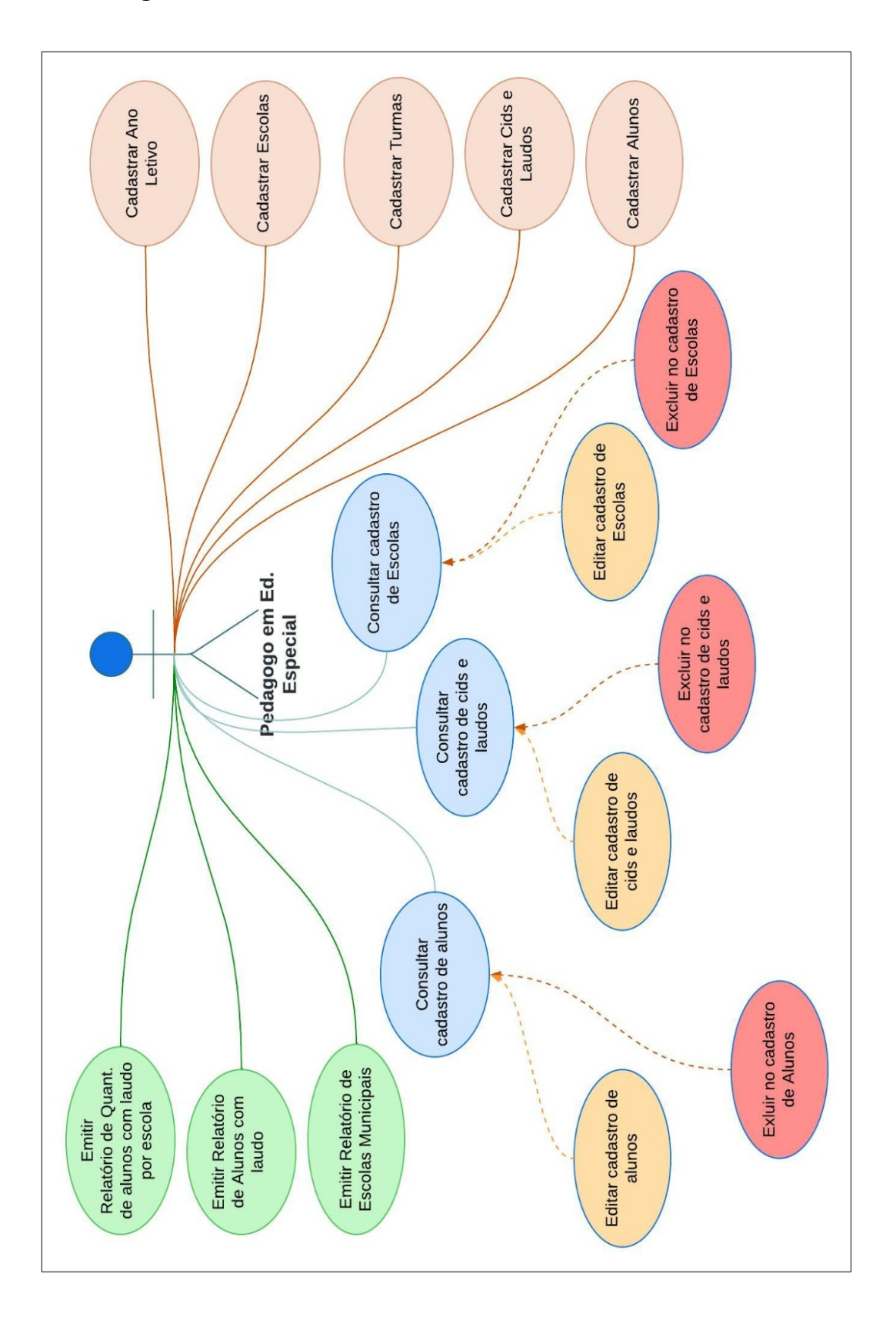

## **5.4. Diagrama de Caso de Uso**

# **5.5. Diagrama de Atividades**

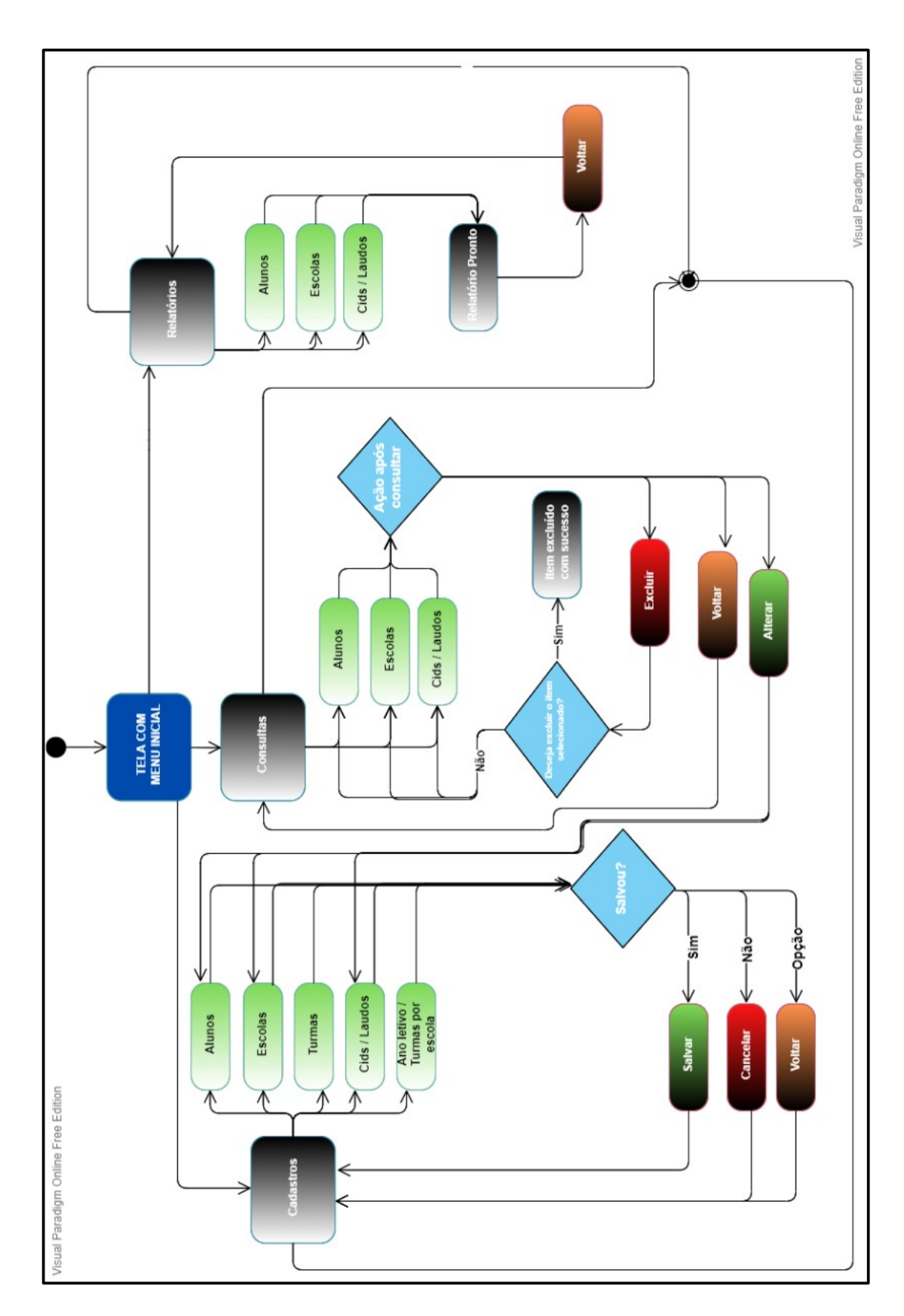

## **5.6. Prototipagem das telas da aplicação**

5.6.1. Tela Inicial do Facilita

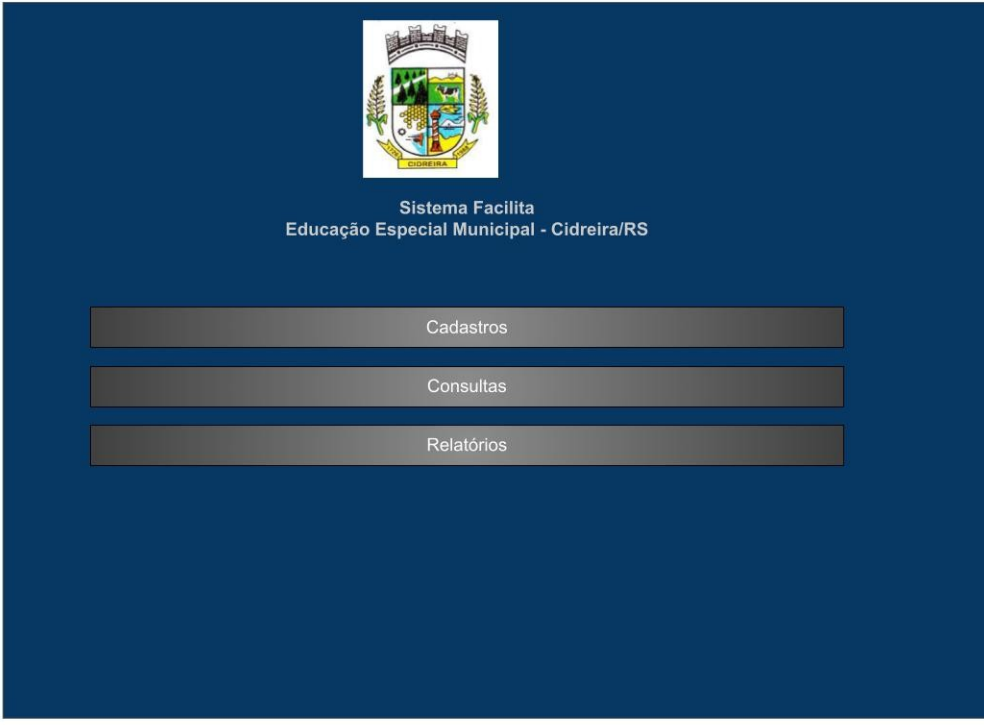

Tela Inicial do Facilita, com os menus de opções.

## 5.6.2. Tela de Cadastros

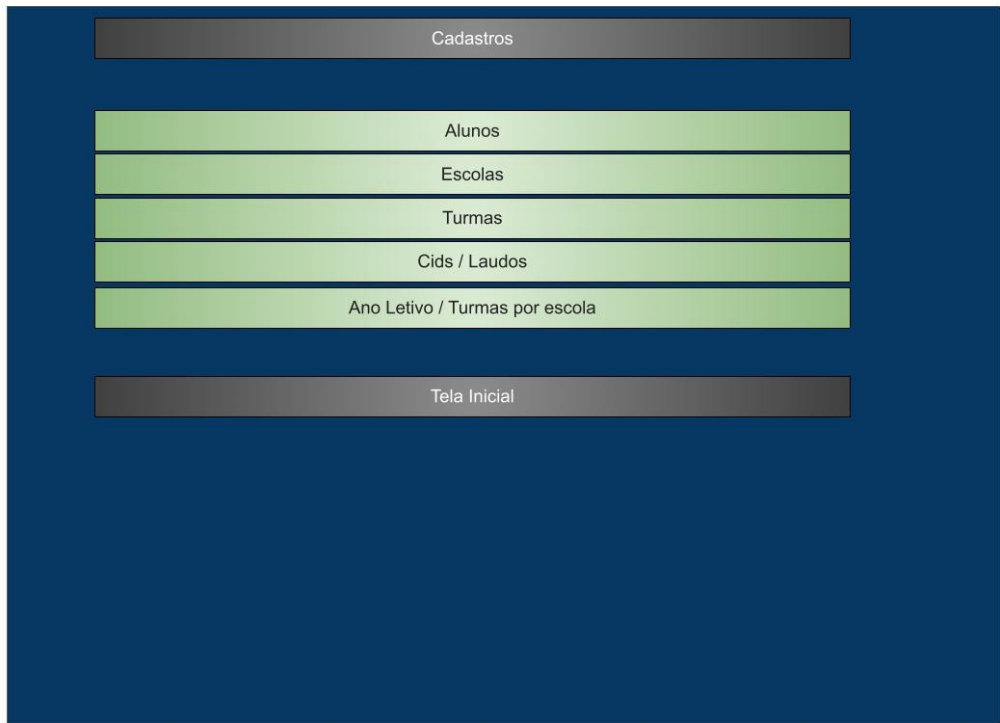

Submenu de Cadastros

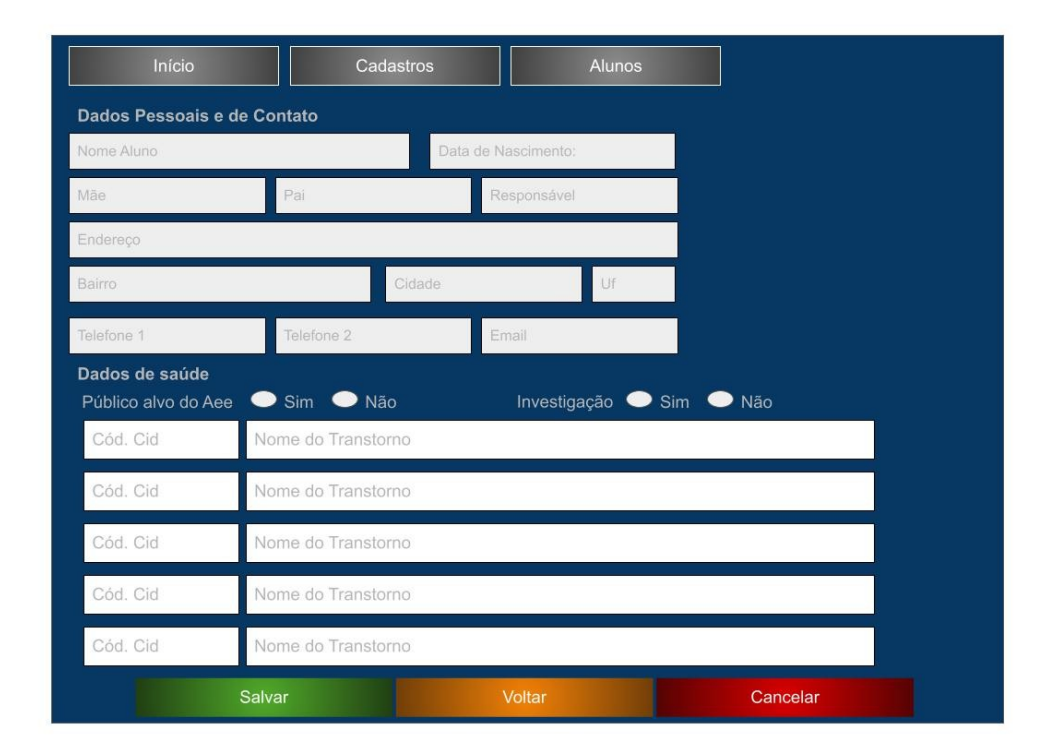

Cadastro de Alunos

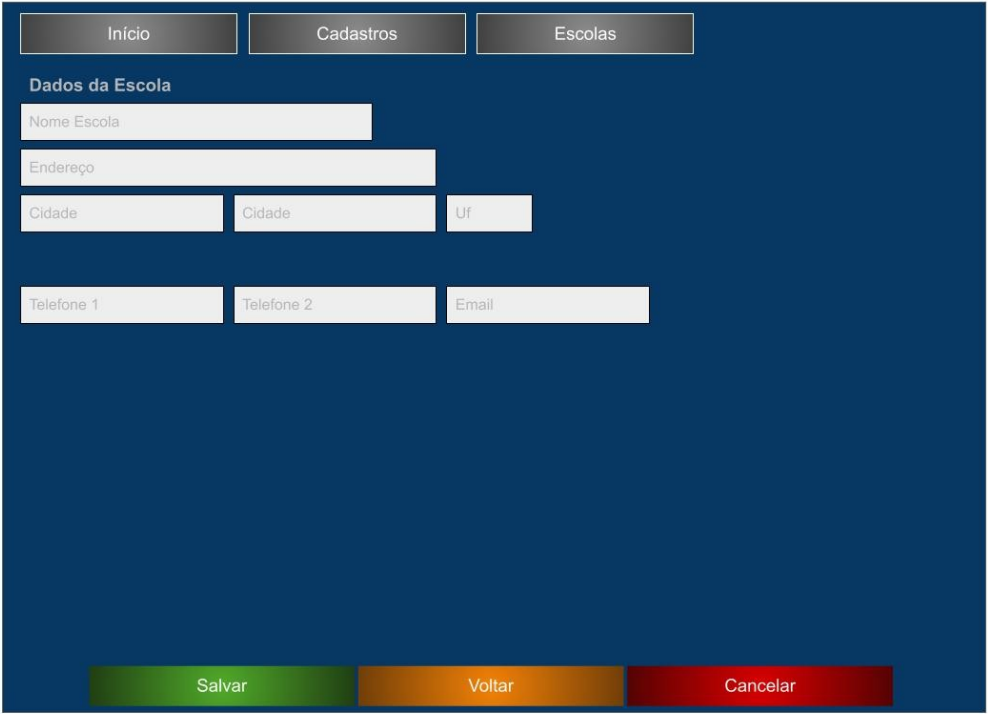

## Cadastro de Escola

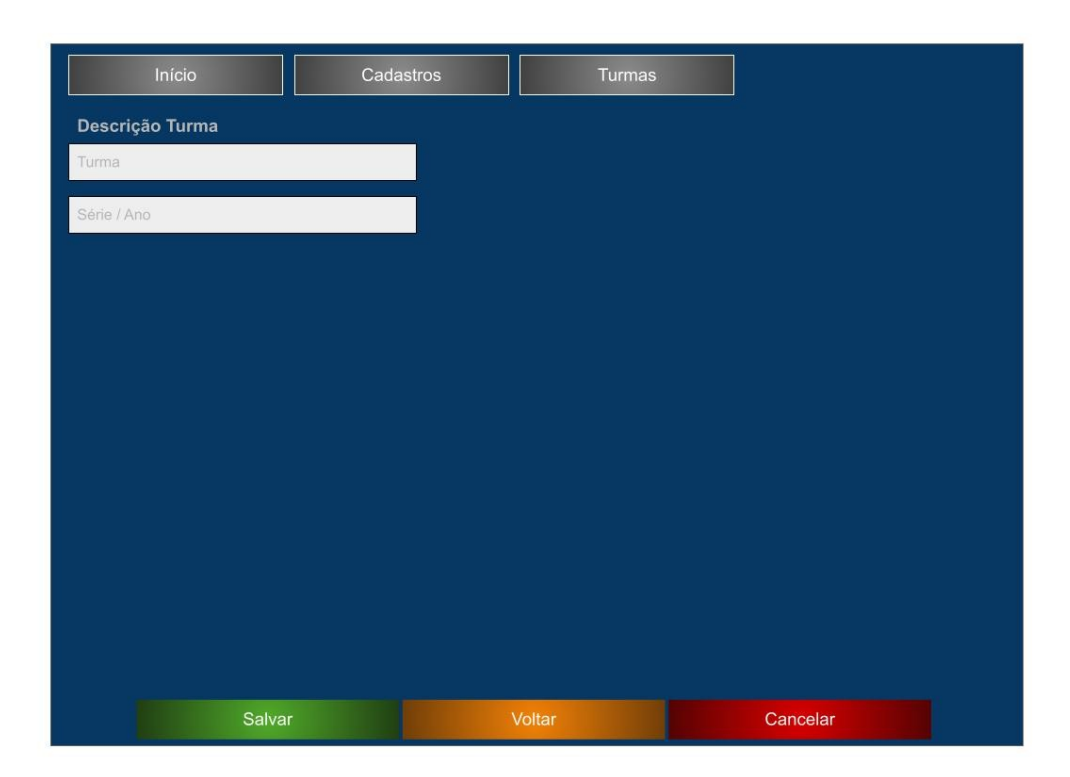

Cadastro de turmas

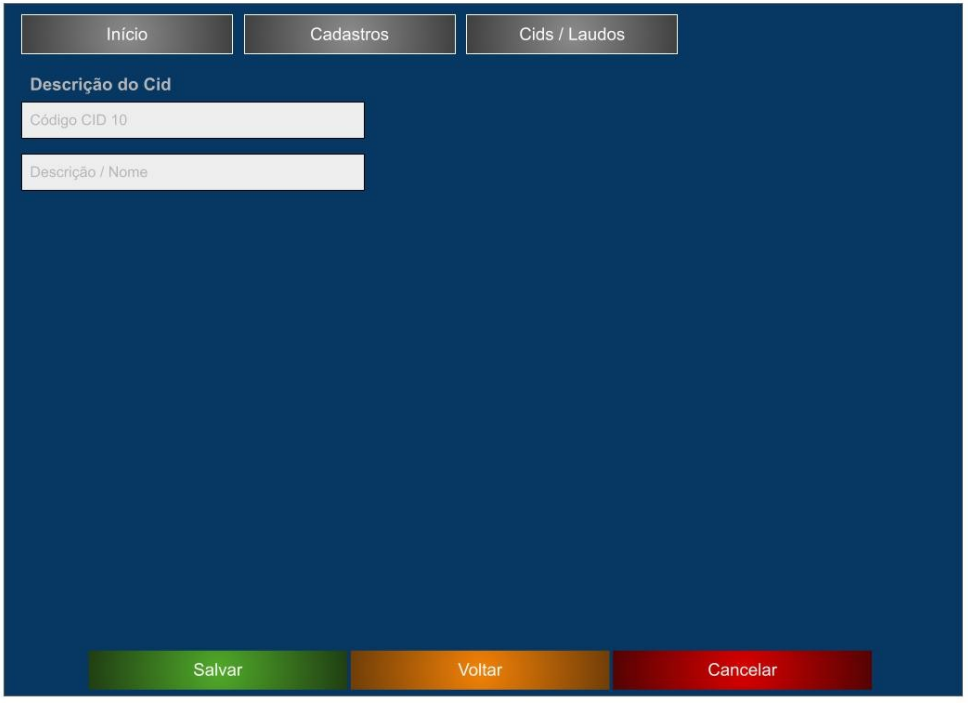

Cadastro de Cid / Laudo

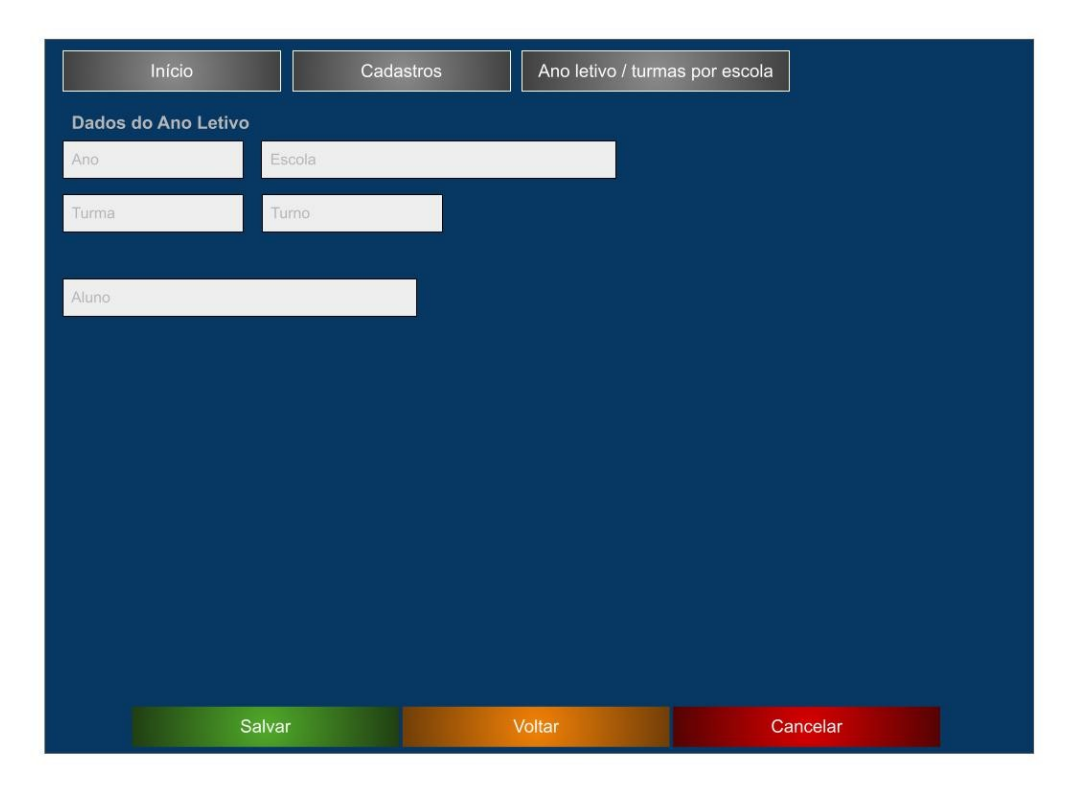

Cadastro de ano letivo / turmas por Escolas

## 5.6.3. Tela de Consultas ao Sistema

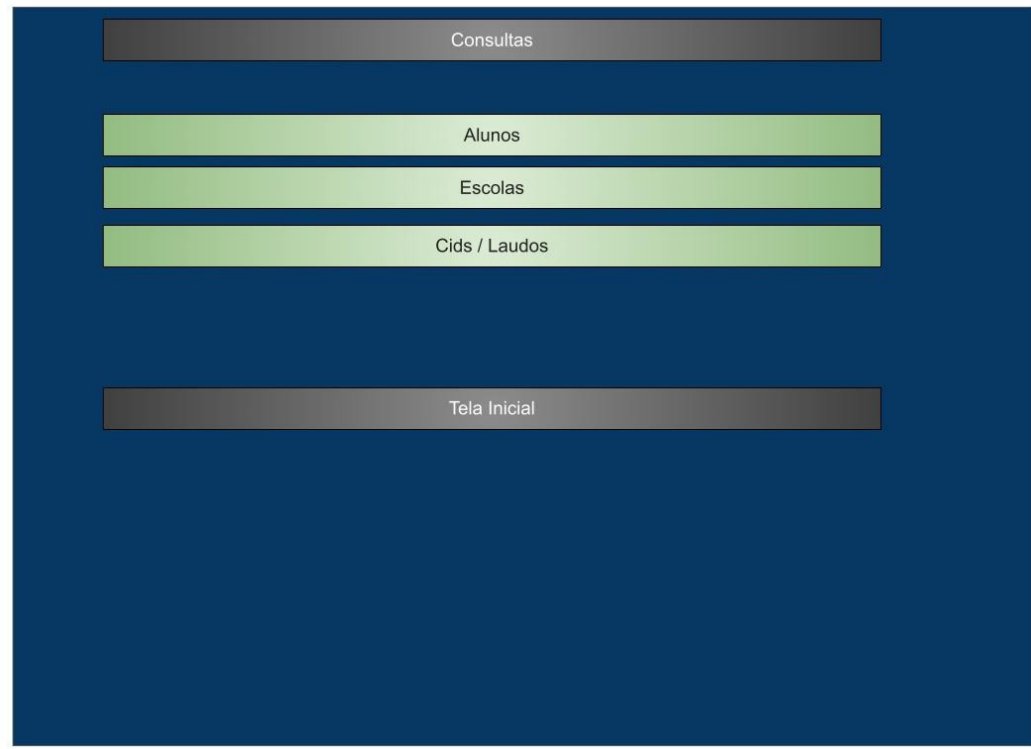

Tela para consultas no Sistema Facilita

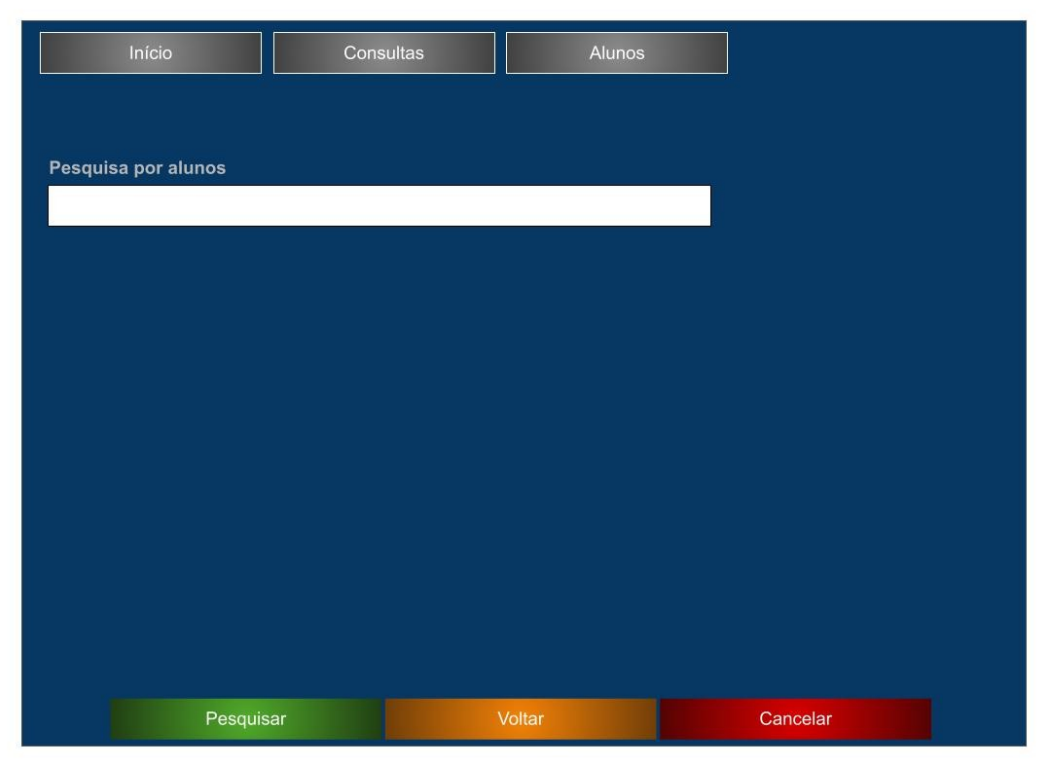

Tela de Pesquisa por nome de aluno

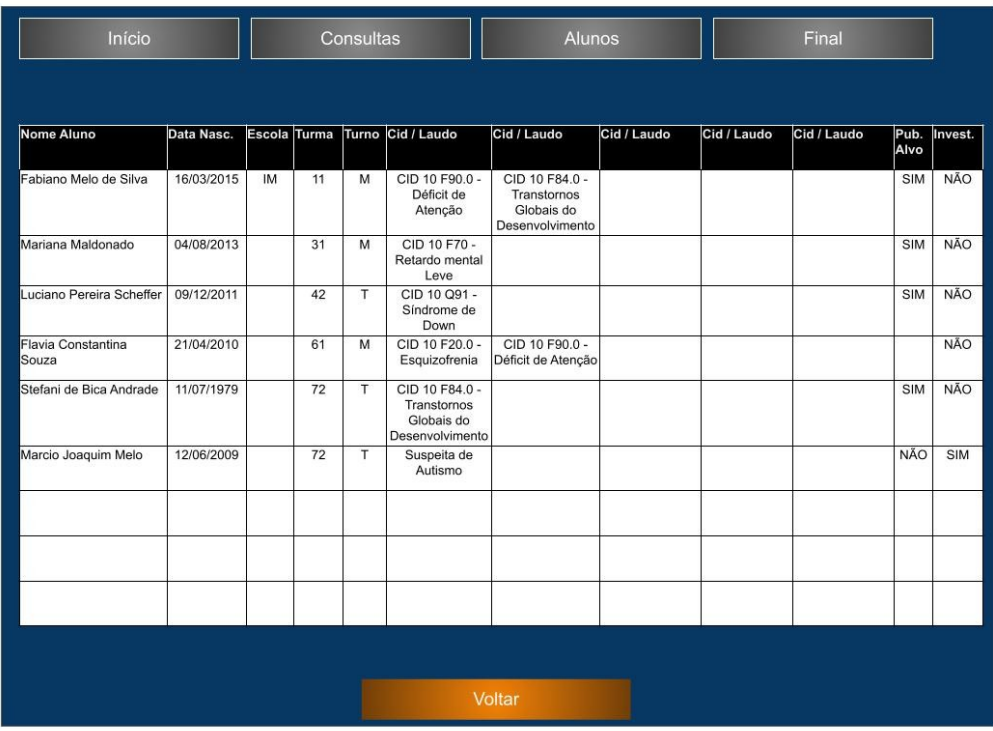

Resultado da Pesquisa por nome de alunos

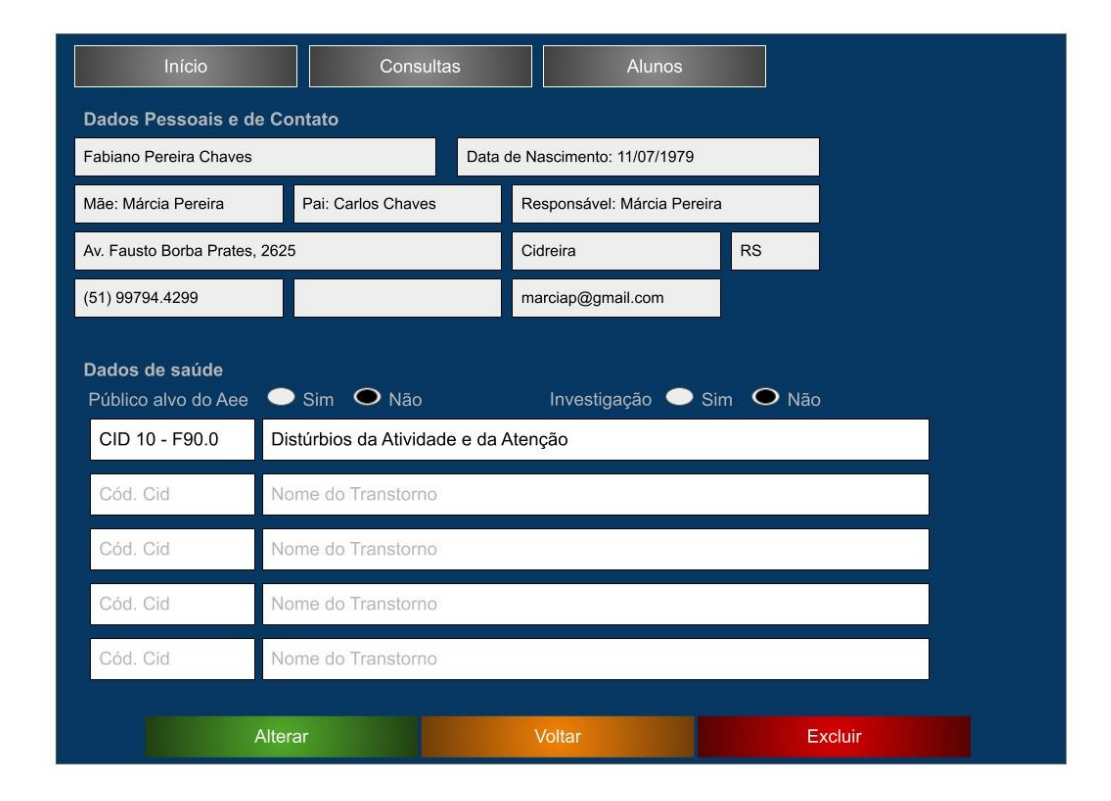

Consulta específica por aluno

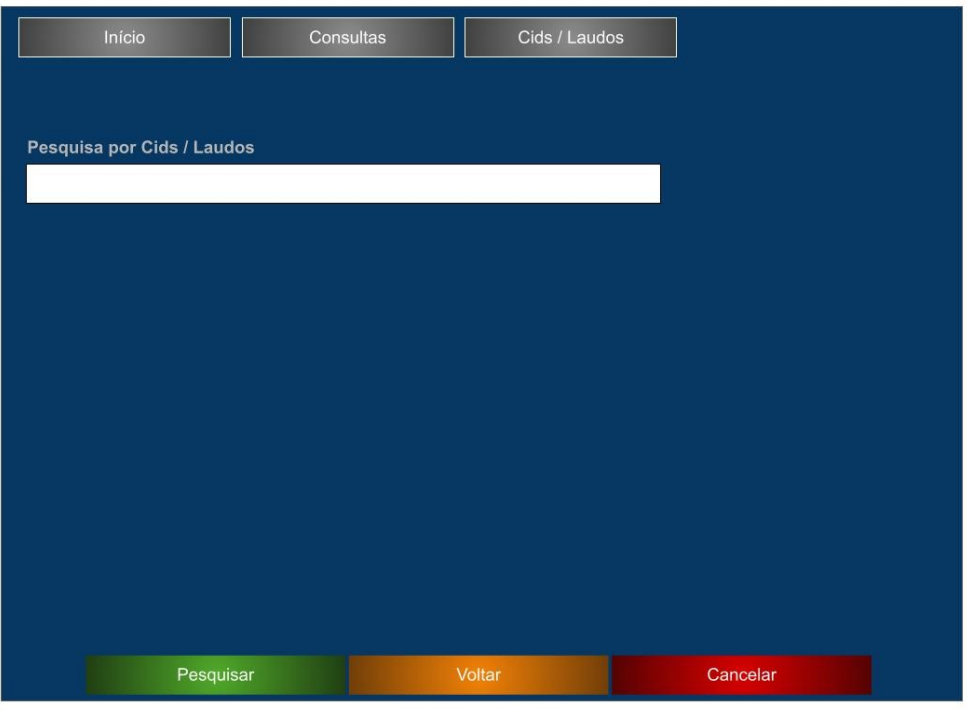

Tela de pesquisa por descrição do Cid / Laudo

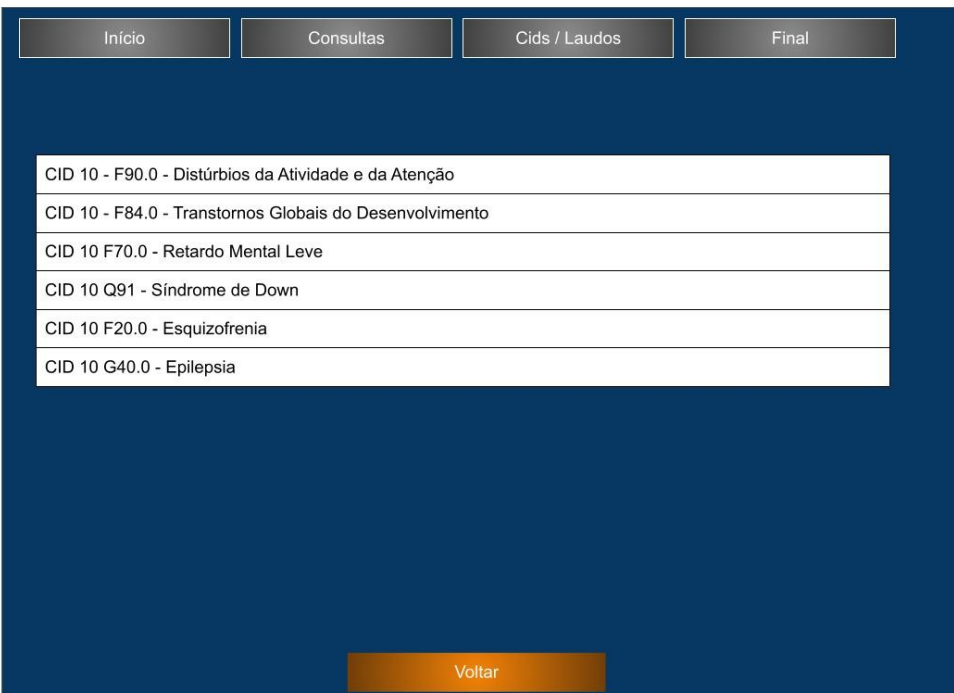

Resultado da pesquisa por Cid / laudo

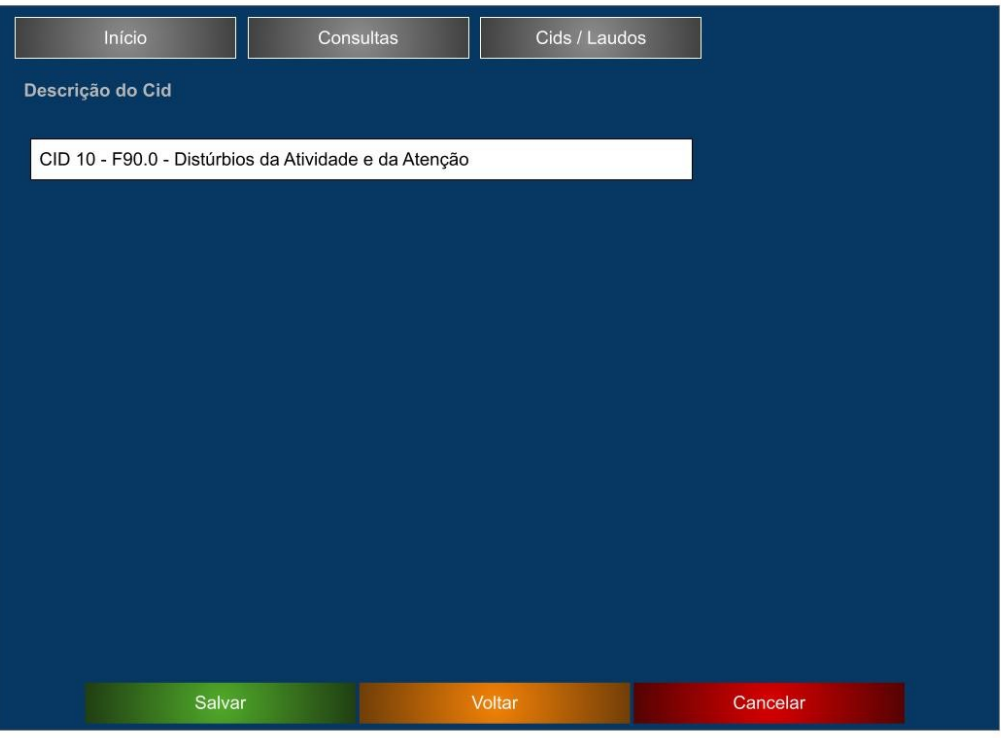

Tela de consulta específica por cid / laudo

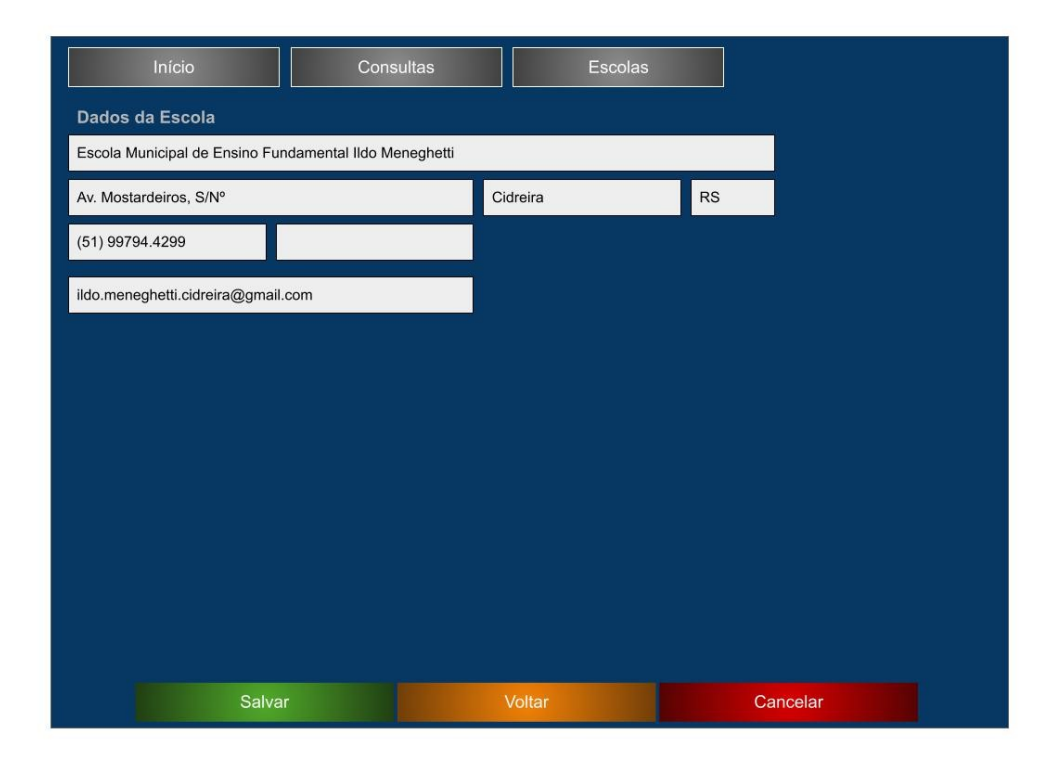

Tela de pesquisa específica por escola

## 5.6.4. Tela de emissão de relatórios

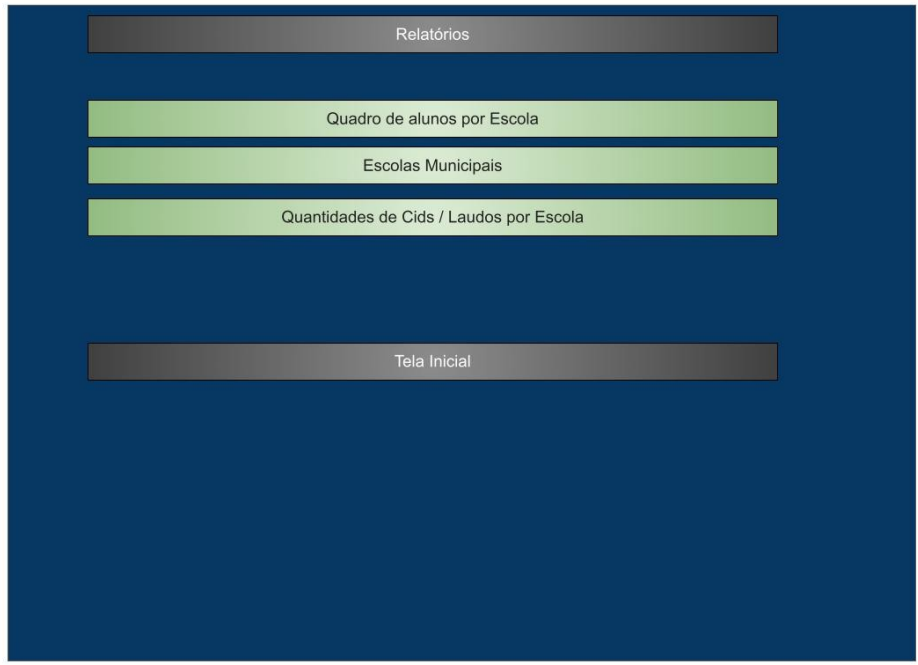

Tela de menu da emissão de relatórios

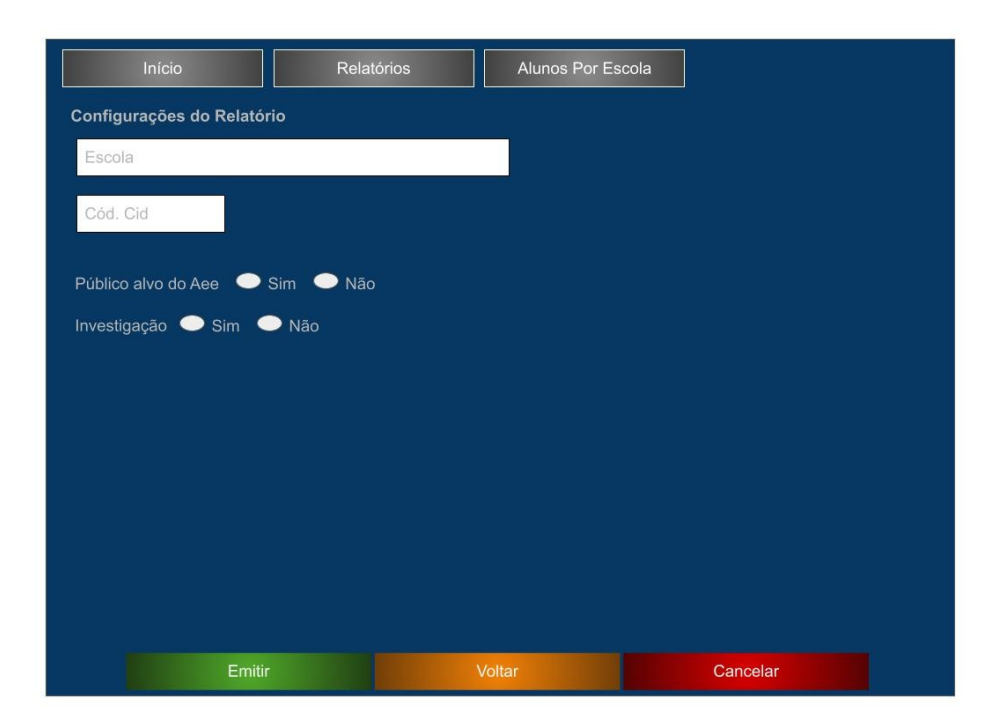

Tela de configurações do relatório de alunos

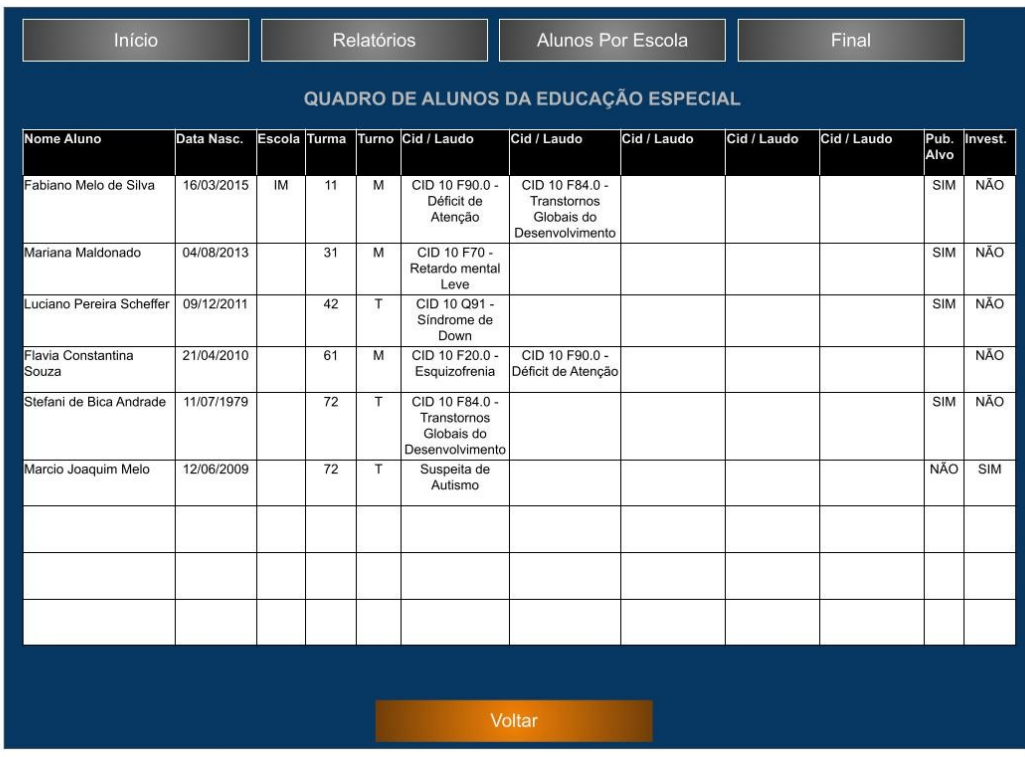

Tela com o relatório de alunos pronto

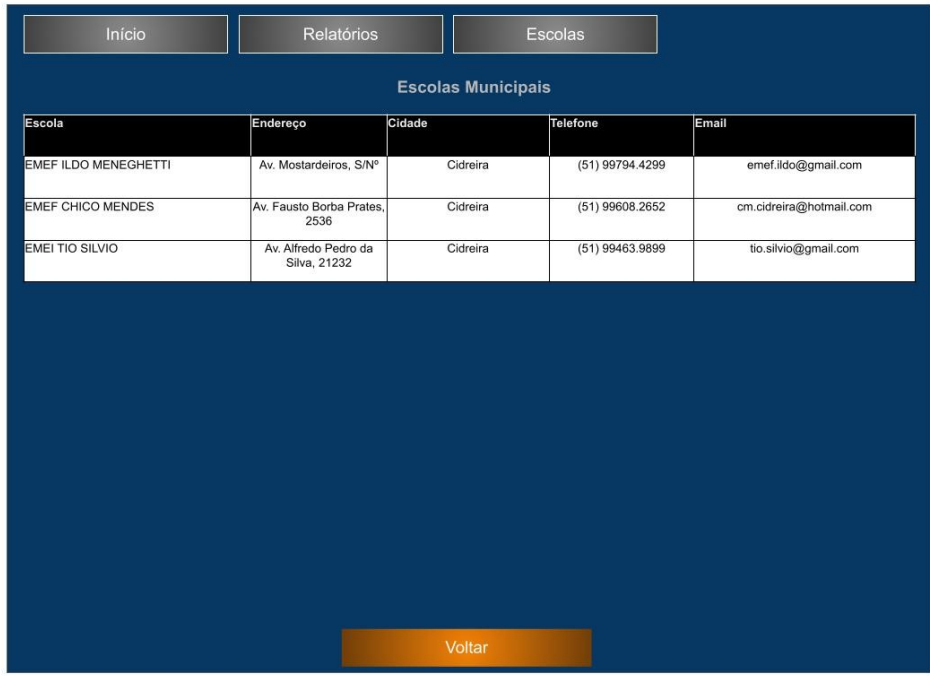

Tela com o relatório de escolas pronto

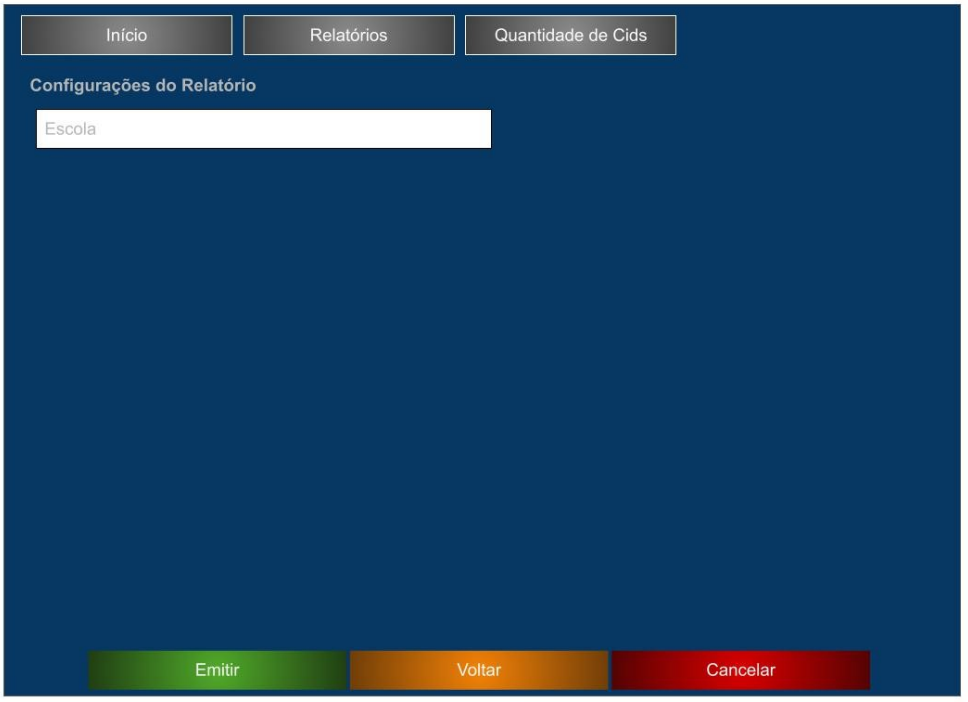

Tela de configuração do relatório de quantidade de Cids por escola

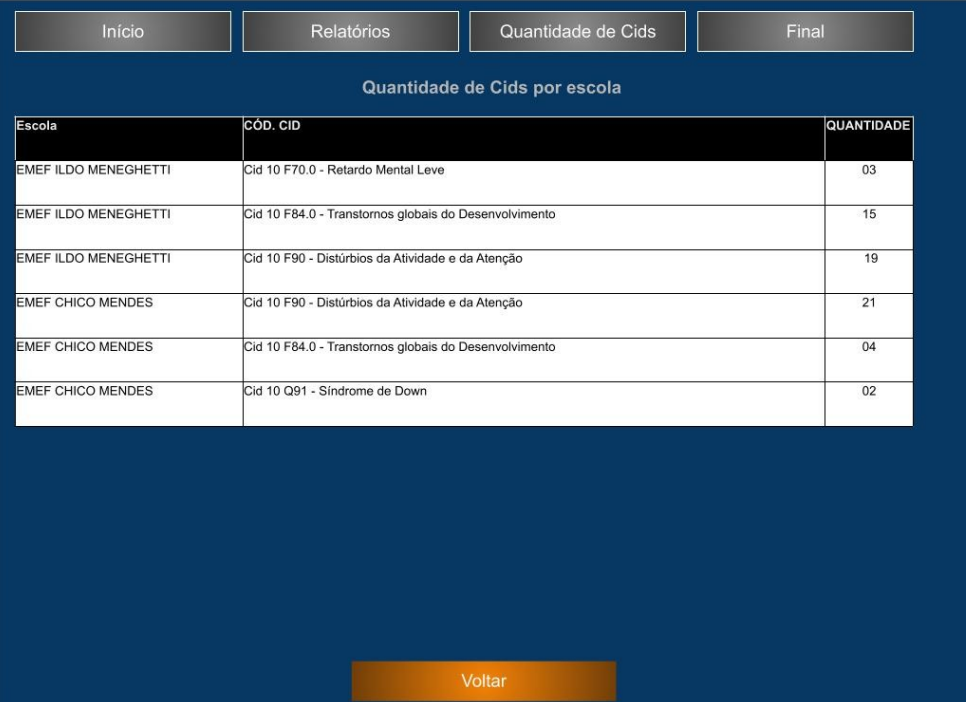

Tela com o relatório de quantidade de cids por escola pronto

#### **6. Conclusões Finais**

Ao realizar o trabalho no desenvolvimento do Facilita, foi possível perceber uma demanda bastante específica, dentro da área da educação, proporcionando um sistema pensado especificamente para o Sistema Municipal de Educação de Cidreira/RS. O trabalho empenhado para o desenvolvimento da aplicação em questão, possibilitou demonstrar os conhecimentos adquiridos ao longo do curso e os colocar em prática, seja de engenharia de software, como no desenvolvimento do código-fonte.

Até aqui, apesar de desafiadoras, as atividades proporcionaram uma experiência prazerosa, possibilitando um melhor entendimento sobre todas as particularidades que envolvem o desenvolvimento de um software / aplicação tecnológica. Desde as fases mais iniciais, como a pesquisa de mercado, a entrevista junto ao cliente, a prototipação das telas e criação dos mais variados diagramas que permitem um melhor entendimento sobre a aplicação, além do desenvolvimento do código em si, precisando ainda respeitar o cronograma de desenvolvimento de cada atividade, tudo isso agrega muito valor à formação, contribuindo para um maior entendimento do dia a dia de um profissional da área de tecnologia.

Para as próximas revisões do Facilita, a intenção é pensar em agregar ainda mais funcionalidades, uma maior variedade de relatórios, Banco de dados com maior informação sobre os alunos atendidos, além da impressão dos relatórios em formulário personalizado. Também para uma próxima revisão da aplicação, a ideia é melhorar a qualidade e identidade visual do produto, com um trabalho mais refinado em termos de front-end.

Por fim, relato que as atividades desenvolvidas durante o projeto aplicado, proporcionaram uma experiência gratificante, possibilitando entender melhor como as coisas funcionam, o comportamento da aplicação durante a fase de codificação, além de entender os desafios encontrados pelos profissionais da área, os medos e angústias. Fato este que me fez adquirir ainda mais conhecimentos e mais confiança diante do desafio que é ser um analista / desenvolvedor de sistemas, ou mesmo profissional da área de tecnologia.

## **7. Referências**

BORTOLOSSI, H. J. Criando conteúdos educacionais digitais interativos em matemática e estatística com o uso integrado de tecnologias: GeoGebra, JavaView, HTML, CSS, MathML e JavaScript. PucSp, São Paulo, 2012. Disponível em <https://revistas.pucsp.br/index.php/IGISP/article/view/8823/6595>

BRASIL. Ministério da Educação. Secretaria de Educação Especial. Política Nacional de Educação Especial na Perspectiva da Educação Inclusiva. Brasília: 2008.

\_\_\_\_\_. Ministério da Educação. Conselho Nacional de Educação. Resolução N° 4, de 2 de outubro de 2009: Institui diretrizes operacionais para o atendimento educacional especializado na educação básica, modalidade educação especial. Brasília: 2009.

\_\_\_\_\_. Ministério da Educação. Lei de Diretrizes e Bases da Educação Nacional, Lei N° 9.394, de 20 de dezembro de 1996. Estabelece as diretrizes e bases da educação nacional.

\_\_\_\_\_. Casa Civil. Decreto n. 7.611 de 17 de novembro de 2011. Dispõe sobre a educação especial, o atendimento educacional especializado e dá outras providências. Casa Civil, Brasília: 2011.

\_\_\_\_\_. Cidades e Estados. Instituto Brasileiro de Estatística e Geografia. 2022. Disponível em <https://www.ibge.gov.br/cidades-e-estados/rs/cidreira.html >

CIDREIRA. Conselho Municipal de Educação. Resolução do CME: Nº 001/2020. Cidreira/RS, 04 de agosto de 2020.

DEVMEDIA. Tecnologia Node.Js. Rio de Janeiro, RJ, 2022. Disponível no endereço <https://www.devmedia.com.br/guia/node-js/40312>

FEEGOW. Conheça os principais códigos da Cid-10! São Paulo, 2022. Disponível em <https://www.feegowclinic.com.br/quem-somos/>

MULTI24H. Sobre o Produto. Bento Gonçalves, RS, 2022. Disponível no endereço <https://www.multi24h.com.br/produto>

PESSOA, C. Node.Js: definição, características, vantagens e usos possíveis. Alura, 2012. Disponível no endereço abaixo

<https://www.alura.com.br/artigos/node-js-definicao-caracteristicas-vantagens-usos? gclid=CjwKCAjwsMGYBhAEEiwAGUXJaYWt018PsjfejId\_8qCw8XF6gmpbZrDYOTC poxAIyGs7GSW52k\_gJxoCu4MQAvD\_BwE%20BORTOLOSSI,%202012>

RAMARKRISHNAN, R.Sistemas de gerenciamento de banco de dados [recurso eletrônico] / Raghu Ramarkrishnan,Johannes Gehrke ; tradução: Célia Taniwake. – 3. ed. – Dados eletrônicos. – Porto Alegre : AMGH, 2011

SQLITE. O que é Sqlite? 2022.Disponível em < https://www.sqlite.org/index.html>

TORRES, V. M. (2018). HTML e seus Componentes. *Revista Ada Lovelace*, *2*, 99– 101. Disponível no endereço abaixo <http://anais.unievangelica.edu.br/index.php/adalovelace/article/view/4652 >